#### Analyse syntaxique LR

Alexis Nasr Carlos Ramisch Manon Scholivet Franck Dary

Compilation – L3 Informatique Département Informatique et Interactions Aix Marseille Université

#### Grammaires hors-contexte

Une grammaire hors-contexte est un 4-uplet h*N*, Σ, *P*, *S*i où :

- *N* est un ensemble de symboles non terminaux, appelé l'alphabet non terminal.
- $\blacksquare$   $\Sigma$  est un ensemble de symboles terminaux, appelé l'alphabet terminal, tel que *N* et Σ soient disjoints.

■ *P* est un sous ensemble fini de :

 $N \times (N \cup \Sigma)^*$ 

un élément (*α*, *β*) de *P*, que l'on note *α* → *β* est appelé une règle de production ou règle de réécriture. *α* est appelé partie gauche de la règle *β* est appelé partie droite de la règle

■ *S* est un élément de *N* appelé l'axiome de la grammaire.

#### Analyse syntaxique

Etant donné  $m \in \Sigma^*$  et  $G = \langle \Sigma, N, P, A \rangle$ , analyser  $m$  consiste à trouver pour *m* son (et éventuellement ses) arbre de dérivation.

a

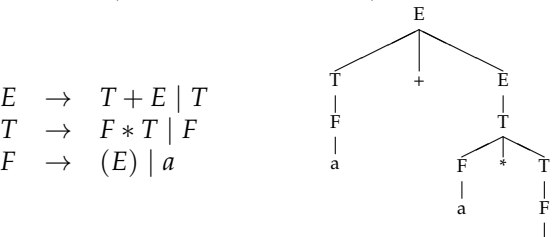

#### Sens d'analyse

#### ■ Analyse descendante

L'arbre de dérivation est construit depuis la racine vers les feuilles

Séquence de dérivations gauches à partir de l'axiome  $E \Rightarrow T + E \Rightarrow F + E \Rightarrow a + E \Rightarrow a + T \Rightarrow a + F \times T \Rightarrow$  $a + a * T \Rightarrow a + a * F \Rightarrow a + a * a$ 

#### ■ Analyse ascendante

L'arbre de dérivation est construit des feuilles vers la racine Séquence de dérivation telle que la séquence inverse soit une dérivation droite de *m*.

 $a + a * a \Leftarrow F + a * a \Leftarrow T + a * a \Leftarrow T + F * a \Leftarrow T + F * F \Leftarrow$  $T + F \times T \Leftarrow T + E \Leftarrow E$ 

## Utilisation d'une pile

- Pour l'analyse descendante, comme pour l'analyse ascendante on utilise une pile
- Cette dernière permet de stocker les résultats intermédiaires du processus d'analyse

#### Analyse Descendante

- <sup>1</sup> Empiler l'axiome *S*
- <sup>2</sup> Remplacer *S* par la partie droite d'une règle de la forme *S* → *α* de telle sorte que le premier symbole *x* de *α* se trouve en sommet de pile.
	- Si *x* est un terminal alors on le compare avec le caractère se trouvant sous la tête de lecture. S'ils sont égaux alors on dépile.
	- $\blacksquare$  Si *x* est un non terminal alors on le remplace par la partie droite d'une règle de *P* de la forme *x* → *β*.

Reconnaissance du mot :

$$
a + a * a
$$

$$
E \to T + E | T
$$
  
\n
$$
T \to F * T | F
$$
  
\n
$$
F \to (E) | a
$$

$$
\,E\hskip-.7pt
$$

Reconnaissance du mot :

$$
a + a * a
$$

$$
E \to T + E \mid T
$$
  

$$
T \to F * T \mid F
$$
  

$$
F \to (E) \mid a
$$

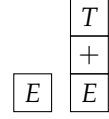

Reconnaissance du mot :

$$
a + a * a
$$

$$
E \to T + E \mid T
$$
  

$$
T \to F * T \mid F
$$
  

$$
F \to (E) \mid a
$$

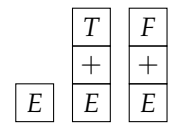

Reconnaissance du mot :

$$
a+a*a
$$

$$
E \to T + E \mid T
$$
  

$$
T \to F * T \mid F
$$
  

$$
F \to (E) \mid a
$$

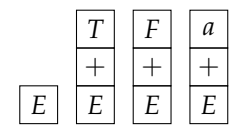

Reconnaissance du mot :

$$
a + a * a
$$

$$
E \to T + E \mid T
$$
  

$$
T \to F * T \mid F
$$
  

$$
F \to (E) \mid a
$$

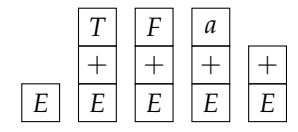

Reconnaissance du mot :

$$
a + a * a
$$

$$
E \to T + E \mid T
$$
  
\n
$$
T \to F * T \mid F
$$
  
\n
$$
F \to (E) \mid a
$$

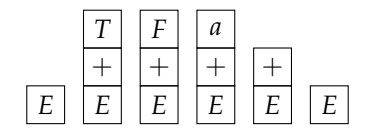

Reconnaissance du mot :

$$
a + a * a
$$

$$
E \to T + E \mid T
$$
  
\n
$$
T \to F * T \mid F
$$
  
\n
$$
F \to (E) \mid a
$$

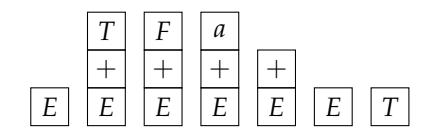

Reconnaissance du mot :

$$
a + a * a
$$

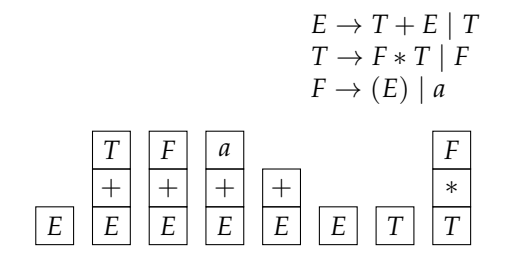

Reconnaissance du mot :

$$
a + a * a
$$

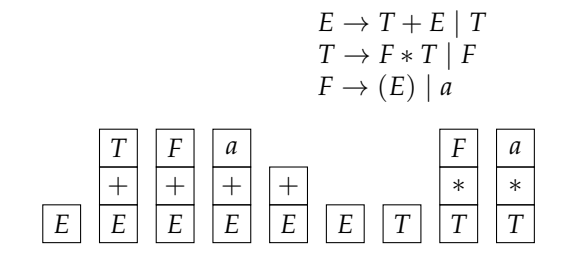

Reconnaissance du mot :

$$
a + a * a
$$

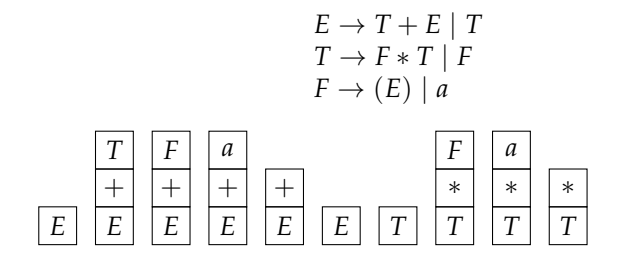

Reconnaissance du mot :

$$
a + a * a
$$

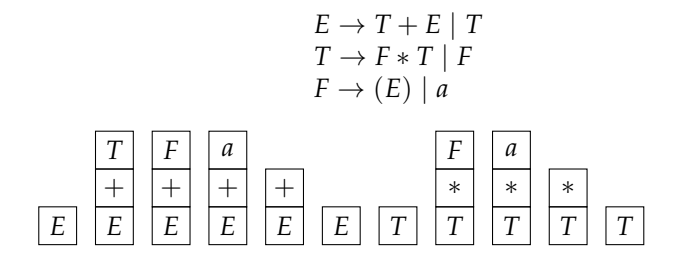

Reconnaissance du mot :

$$
a + a * a
$$

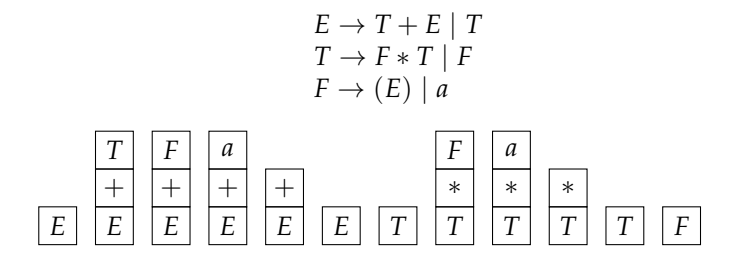

Reconnaissance du mot :

$$
a + a * a
$$

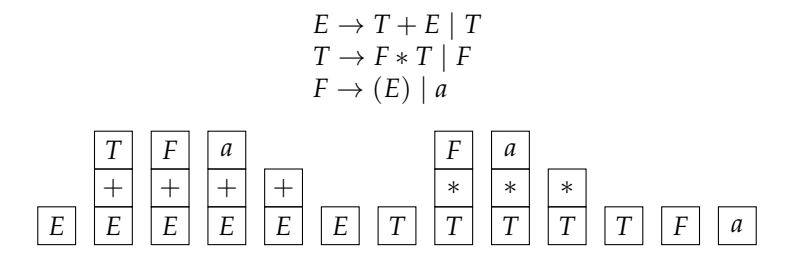

#### Non déterminisme

- Lorsqu'un non terminal *X* doit être remplacé au sommet de la pile, il peut l'être par la partie droite d'une règle de la forme  $X \rightarrow \beta$ .
- Plusieurs règles de cette forme peuvent exister dans la grammaire.
- L'algorithme est non déterministe.

# Analyse Ascendante ou analyse par décalage-réduction

- On empile les terminaux au fur et à mesure qu'ils sont lus.
- L'opération qui consiste à empiler un terminal est appelée décalage.
- lorsque les *k* symboles au sommet de la pile constituent la partie droite d'une production, ils peuvent être dépilés et remplacés par la partie gauche de la production.
- Cette opération s'appelle réduction.
- La séquence de symboles dépilés s'appelle un manche
- **Lorsque la pile ne comporte que l'axiome et que tous les** symboles de la chaîne d'entrée ont été lus, l'analyse a réussi.

Reconnaissance du mot :

 $a + a * a$ 

$$
E \rightarrow T + E | T
$$
  
\n
$$
T \rightarrow F * T | F
$$
  
\n
$$
F \rightarrow (E) | a
$$

Reconnaissance du mot :

 $a + a * a$ 

$$
E \rightarrow T + E | T
$$
  
\n
$$
T \rightarrow F * T | F
$$
  
\n
$$
F \rightarrow (E) | a
$$

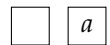

Reconnaissance du mot :

 $a + a * a$ 

$$
E \rightarrow T + E | T
$$
  
\n
$$
T \rightarrow F * T | F
$$
  
\n
$$
F \rightarrow (E) | a
$$

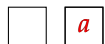

Reconnaissance du mot :

$$
a + a * a
$$

$$
E \rightarrow T + E | T
$$
  
\n
$$
T \rightarrow F * T | F
$$
  
\n
$$
F \rightarrow (E) | a
$$

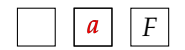

Reconnaissance du mot :

$$
a + a * a
$$

$$
E \rightarrow T + E | T
$$
  
\n
$$
T \rightarrow F * T | F
$$
  
\n
$$
F \rightarrow (E) | a
$$

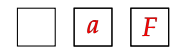

Reconnaissance du mot :

$$
a + a * a
$$

$$
E \rightarrow T + E | T
$$
  
\n
$$
T \rightarrow F * T | F
$$
  
\n
$$
F \rightarrow (E) | a
$$

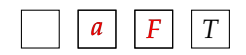

Reconnaissance du mot :

$$
a + a * a
$$

$$
E \rightarrow T + E | T
$$
  
\n
$$
T \rightarrow F * T | F
$$
  
\n
$$
F \rightarrow (E) | a
$$

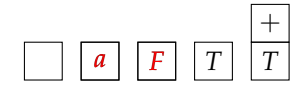

Reconnaissance du mot :

$$
a + a * a
$$

$$
E \to T + E \mid T
$$
  
\n
$$
T \to F * T \mid F
$$
  
\n
$$
F \to (E) \mid a
$$

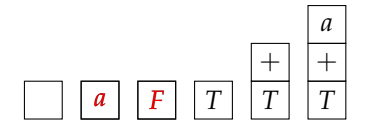

Reconnaissance du mot :

$$
a + a * a
$$

$$
E \to T + E | T
$$
  
\n
$$
T \to F * T | F
$$
  
\n
$$
F \to (E) | a
$$

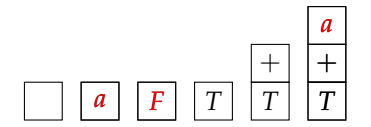

Reconnaissance du mot :

$$
a + a * a
$$

$$
E \to T + E \mid T
$$
  
\n
$$
T \to F * T \mid F
$$
  
\n
$$
F \to (E) \mid a
$$

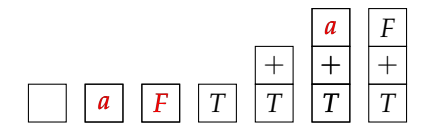

Reconnaissance du mot :

 $a + a * a$ 

$$
E \to T + E | T
$$
  
\n
$$
T \to F * T | F
$$
  
\n
$$
F \to (E) | a
$$

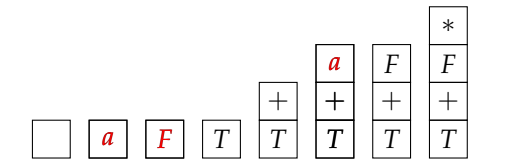

Reconnaissance du mot :

$$
a + a * a
$$

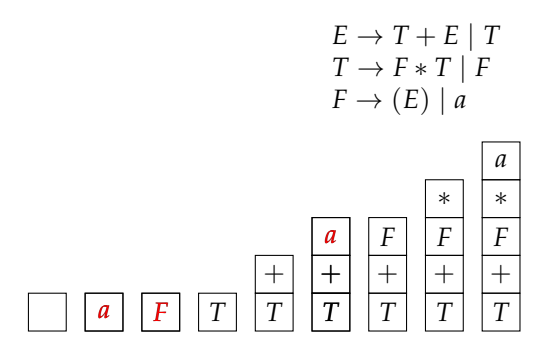

Reconnaissance du mot :

$$
a + a * a
$$

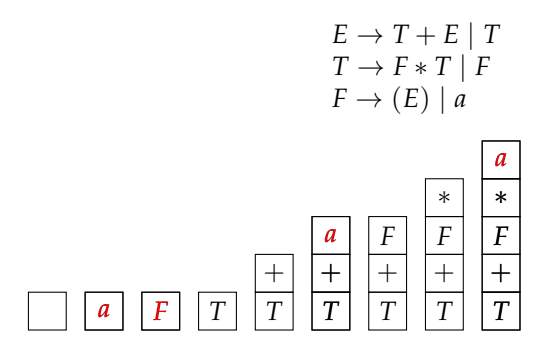

Reconnaissance du mot :

$$
a + a * a
$$

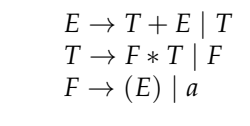

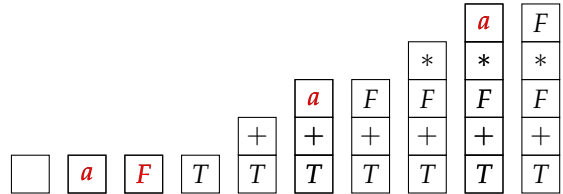

Reconnaissance du mot :

$$
a + a * a
$$

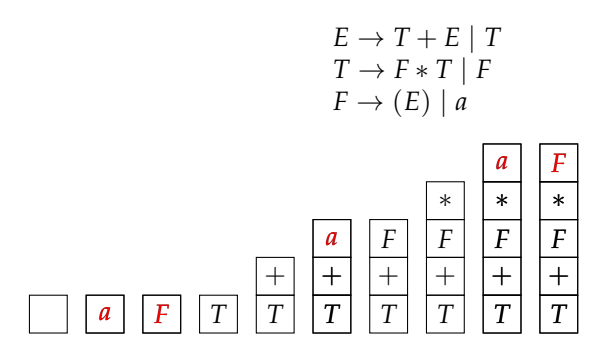
Reconnaissance du mot :

$$
a + a * a
$$

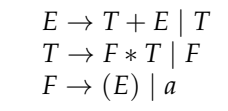

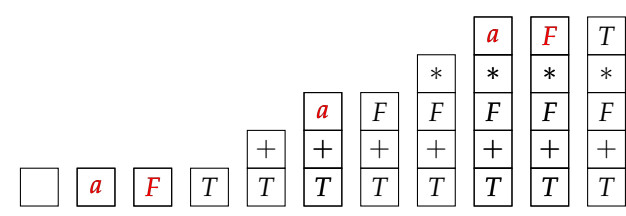

Reconnaissance du mot :

$$
a + a * a
$$

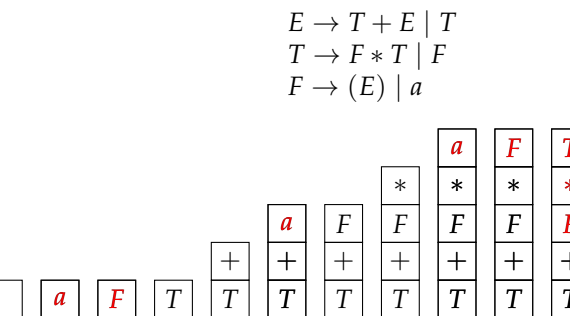

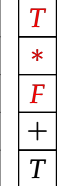

Reconnaissance du mot :

$$
a + a * a
$$

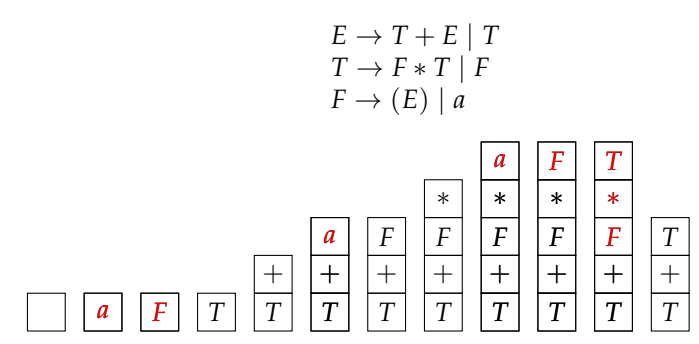

Reconnaissance du mot :

$$
a + a * a
$$

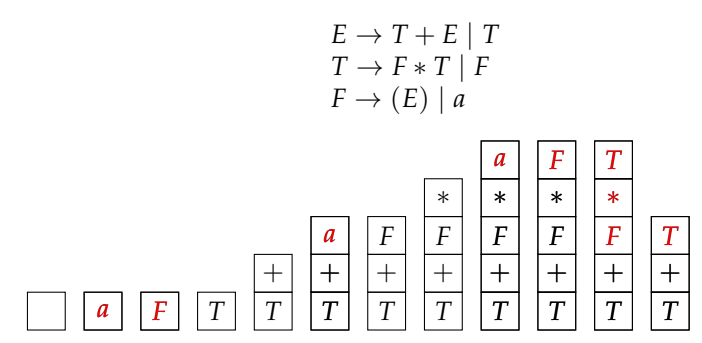

Reconnaissance du mot :

$$
a + a * a
$$

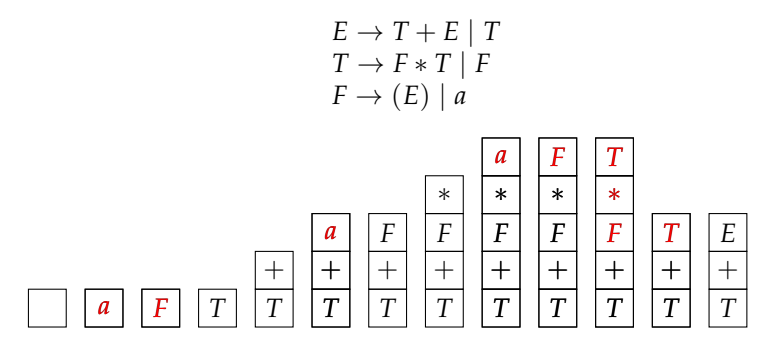

Reconnaissance du mot :

$$
a + a * a
$$

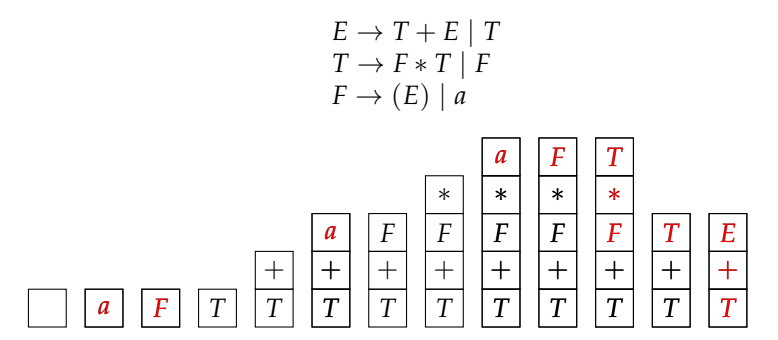

Reconnaissance du mot :

$$
a + a * a
$$

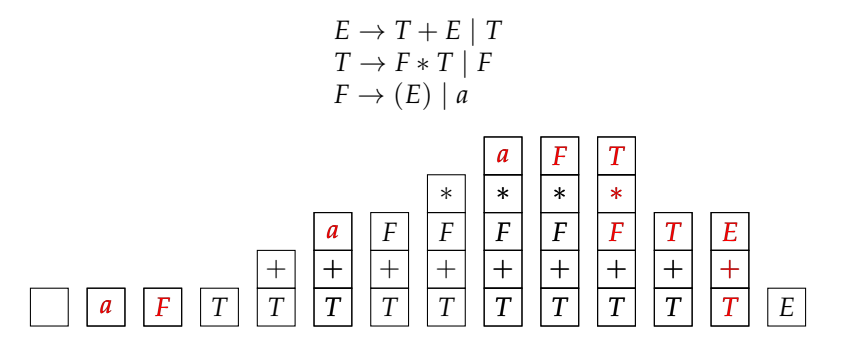

#### Non déterminisme

- Si les symboles au sommet de la pile constituent la partie droite de deux productions distinctes alors chacune de ces deux règles peut être utilisée pour effectuer une réduction.
- Lorsque les symboles au sommet de la pile constituent la partie droite d'une ou plusieurs productions, on peut réduire tout de suite ou bien continuer à décaler, afin de permettre ultérieurement une réduction plus juste.

#### Automate à pile

Un automate à pile est un 6-uplet  $\langle Q, \Sigma, \Gamma, \delta, q_0, F \rangle$ 

- *Q* est l'ensemble des états
- Σ est l'alphabet d'entrée
- Γ est l'alphabet de symboles de pile
- $\delta$  est la fonction de transition :

$$
\delta:Q\times (\Sigma\cup\{\epsilon\})\times (\Gamma\cup\{\epsilon\})\to \wp(Q\times\Gamma^*)
$$

- *q*<sup>0</sup> ∈ *Q* est l'état initial
- *F* ⊆ *Q* est l'ensemble des états d'acceptation

Un langage est hors-contexte si et seulement si il existe un automate à pile qui le reconnaît.

- Si un langage est hors-contexte alors il existe un automate à pile qui le reconnaît.
- Si un langage est reconnu par un automate à pile alors il est hors-contexte.

#### Grammaires hors-contexte  $\Rightarrow$  Automate gauche

- Soit  $G = \langle N, \Sigma, P, S \rangle$  une grammaire hors-contexte, on construit un automate à pile *A* qui accepte un mot *m* s'il existe une dérivation pour *m* dans  $G$  ( $S \overset{+}{\Rightarrow} m$ ).
- *A* est conçu de telle sorte à déterminer une dérivation gauche conduisant de *S* à *m*.
- Idée clef : écrire dans la pile de *A* les proto-mots qui constituent la dérivation recherchée.

Automate gauche correspondant à la grammaire  $G = \langle N, \Sigma, P, S \rangle$ 

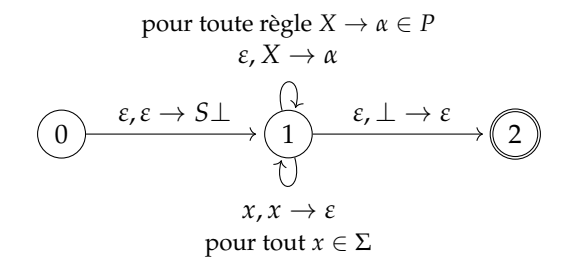

#### Construction de l'automate gauche

Automate à pile *A* correspondant à la grammaire  $G = \langle N, \Sigma, P, S \rangle$ :

$$
A = \langle \{0,1,2\}, \Sigma, N \cup \Sigma \cup \{\perp\}, \delta, 0, \{2\} \rangle
$$

La fonction de transition *δ* est définie de la façon suivante :

- $\delta(0,\varepsilon,\varepsilon) = \{(1, S\bot)\}\$ On empile l'axiome.
- $\bullet$  *δ*(1, *ε*, *X*) = {(1, *α*) pour tout *X*  $\rightarrow$  *α*  $\in$  *P*} Si un symbole non terminal *X* occupe le sommet de la pile, on le remplace par la partie droite *α* d'une règle *X* → *α*.
- $\delta(1, a, a) = \{(1, \varepsilon) \mid \text{avec } a \in \Sigma\}$ Si le même symbole terminal occupe le sommet de la pile et la case courante de la bande d'entrée, on dépile.

$$
\blacksquare~\delta(1,\epsilon,\bot)=\{(2,\epsilon)\}
$$

Si le mot en entrée a été reconnu et que la pile ne contient que le symbole de fond de pile, on passe à l'état d'acceptation.

#### Construction — Exemple Grammaire :

$$
\langle \{E, T, F\}, \{a, +, *,(,) \}, P, E \rangle
$$

avec :

$$
P = \left\{ \begin{array}{ccc} E & \to & T + E \mid T, \\ T & \to & F * T \mid F, \\ F & \to & (E) \mid a \end{array} \right\}
$$

Automate :

$$
A_1 = \langle \{0, 1, 2\}, \{a, +, *, (,) \}, \{a, +, *, (,) \}, E, T, F, \perp \}, \delta, 0, \{2\} \rangle
$$
  
avec :

$$
\begin{array}{rcl}\n\delta(0,\varepsilon,\varepsilon) & = & \{(1,E\bot)\} & \delta(1,+,-) & = & \{(1,\varepsilon)\} \\
\delta(1,\varepsilon,E) & = & \{(1,T+E),(1,T)\} & \delta(1,*,*) & = & \{(1,\varepsilon)\} \\
\delta(1,\varepsilon,T) & = & \{(1,F*T),(1,F)\} & \delta(1,(()) & = & \{(1,\varepsilon)\} \\
\delta(1,\varepsilon,F) & = & \{(1,E)), (1,a)\} & \delta(1,), \\
\delta(1,\varepsilon,\bot) & = & \{(2,\varepsilon)\} & \delta(1,a,a) & = & \{(1,\varepsilon)\}\n\end{array}
$$

#### Grammaires hors-contexte  $\Rightarrow$  Automate droit

- Soit  $G = \langle N, \Sigma, P, S \rangle$  une grammaire hors-contexte, on construit un automate à pile *A* qui accepte un mot *m* s'il existe une dérivation pour *m* dans  $G$  ( $S \overset{+}{\Rightarrow} m$ ).
- *A* est conçu de telle sorte à déterminer une réduction droite conduisant de *m* à *S*.

Automate droit correspondant à la grammaire  $G = \langle N, \Sigma, P, S \rangle$ 

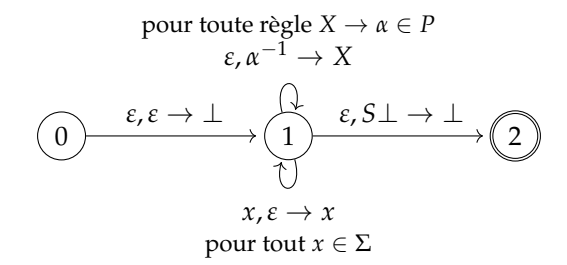

### Transducteur à pile

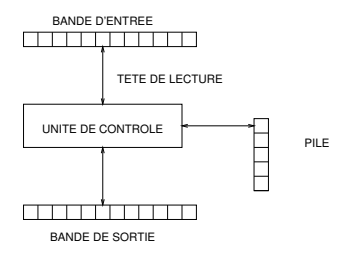

- Un transducteur à pile est un automate à pile qui émet, à chaque déplacement, un suite finie de symboles de sortie.
- Une configuration d'un transducteur à pile est un quadruplet (*q*, *w*, *α*, *y*) où *y* est une séquence de symboles de sortie.

## Transducteur à pile — définition

#### Un transducteur à pile est un 8-uplet h*Q*, Σ, Γ, ∆, *δ*, *q*0, *F*i

- *Q* est l'ensemble des états
- Σ est l'alphabet d'entrée
- Γ est l'alphabet de symboles de pile
- ∆ est l'alphabet de sortie
- *δ* est la fonction de transition

 $\delta: Q \times (\Sigma \cup \{\varepsilon\}) \times (\Gamma \cup \{\varepsilon\}) \to \wp(Q \times \Gamma^* \times \Delta^*)$ 

- *q*<sup>0</sup> ∈ *Q* est l'état initial
- *F* ⊆ *Q* est l'ensemble des états d'acceptation

#### Analyseur gauche

1: 
$$
E \rightarrow T+E
$$
 2:  $E \rightarrow T$   
\n3:  $T \rightarrow F*T$  4:  $T \rightarrow F$   
\n5:  $F \rightarrow (E)$  6:  $F \rightarrow a$ 

#### ■ Dérivation gauche de  $a + a * a$ :  $E \Rightarrow T + E \Rightarrow F + E \Rightarrow a + E \Rightarrow a + T \stackrel{*}{\Rightarrow} a + a * a$

Elle correspond à l'application des règles suivantes : 1, 4, 6, 2, 3, 6, 4, 6

#### Analyseur gauche

Soit une grammaire hors contexte *G* dont les règles ont été numérotées de 1 à p. On appelle un analyseur gauche de G, un transducteur à pile non déterministe *T g G* qui produit pour un mot *m* ∈ *L*(*G*), une dérivation gauche de *m*. Performances :

- **E** Espace :  $\mathcal{O}(|m|)$
- $\mathsf{Temps} : \mathcal{O}(c^{|m|})$

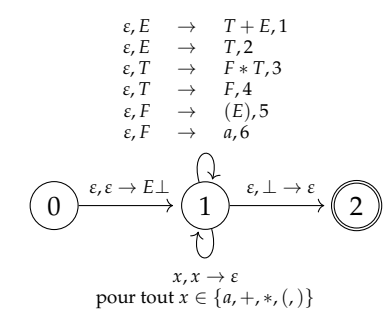

$$
(0, a + a * a, \varepsilon, \varepsilon)
$$

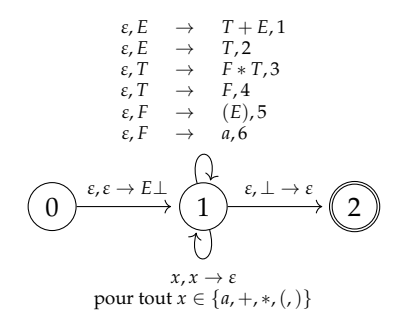

$$
\begin{array}{lll}\n(0, & a+a*a, & \varepsilon, & \varepsilon) \\
(1, & a+a*a, & E\bot, & \varepsilon)\n\end{array}
$$

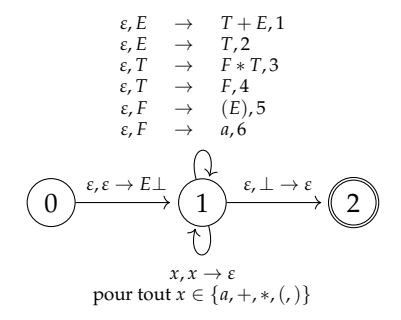

$$
(0, a+a*a, \varepsilon, \varepsilon)
$$
  
\n
$$
(1, a+a*a, \varepsilon, \varepsilon)
$$
  
\n
$$
(1, a+a*a, T+E\bot, 1)
$$

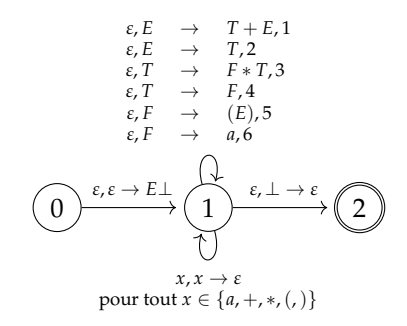

$$
(0, a+a*a, \t\t \varepsilon, \varepsilon)
$$
  
\n
$$
(1, a+a*a, \t\t E\bot, \varepsilon)
$$
  
\n
$$
(1, a+a*a, T+E\bot, 1)
$$
  
\n
$$
(1, a+a*a, F+E\bot, 14)
$$

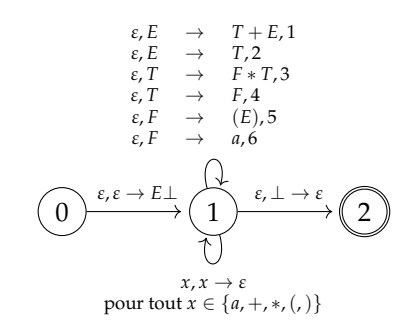

$$
(0, a+a*a, \varepsilon, \varepsilon)
$$
  
\n
$$
(1, a+a*a, \varepsilon, \varepsilon)
$$
  
\n
$$
(1, a+a*a, T+E\bot, 1)
$$
  
\n
$$
(1, a+a*a, F+E\bot, 14)
$$
  
\n
$$
(1, a+a*a, a+E\bot, 146)
$$

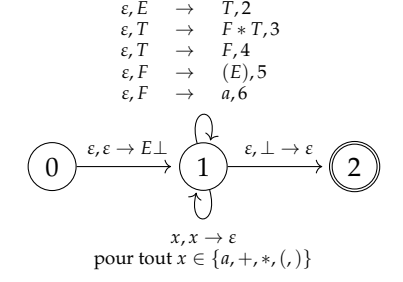

 $\epsilon, E \rightarrow T + E, 1$ 

$$
(0, a + a * a, \varepsilon, \varepsilon)
$$
\n
$$
(1, a + a * a, \varepsilon, \varepsilon)
$$
\n
$$
(1, a + a * a, \varepsilon, \varepsilon)
$$
\n
$$
(1, a + a * a, \varepsilon, \varepsilon)
$$
\n
$$
(1, a + a * a, \varepsilon, \varepsilon)
$$
\n
$$
(1, a + a * a, \varepsilon, \varepsilon)
$$
\n
$$
(1, a + a * a, \varepsilon)
$$
\n
$$
(1, a + a * a, \varepsilon)
$$
\n
$$
(1, a * a * a, \varepsilon)
$$
\n
$$
(1, a * a * a, \varepsilon)
$$
\n
$$
(1, a * a, \varepsilon)
$$
\n
$$
(1, a * a, \varepsilon)
$$
\n
$$
(1, a * a, \varepsilon)
$$
\n
$$
(1, a * a, \varepsilon)
$$
\n
$$
(1, a * a, \varepsilon)
$$
\n
$$
(1, a * a, \varepsilon)
$$
\n
$$
(1, a * a, \varepsilon)
$$
\n
$$
(1, a * a, \varepsilon)
$$
\n
$$
(1, a * a, \varepsilon)
$$
\n
$$
(1, a * a, \varepsilon)
$$
\n
$$
(1, a * a, \varepsilon)
$$
\n
$$
(1, a * a, \varepsilon)
$$

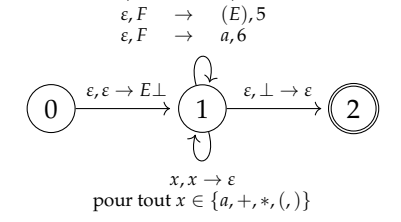

*ε*, *E* → *T* + *E*, 1 *ε*, *E* → *T*, 2 *ε*, *T* → *F* ∗ *T*, 3 *ε*, *T* → *F*, 4

| (0, $a + a * a$ , $\varepsilon$ , $\varepsilon$ ) |                                        |
|---------------------------------------------------|----------------------------------------|
| (1, $a + a * a$ , $E \perp$ , $\varepsilon$ )     |                                        |
| (1, $a + a * a$ , $F + E \perp$ , 1)              |                                        |
| $\varepsilon, E \rightarrow T, 2$                 | (1, $a + a * a$ , $F + E \perp$ , 14)  |
| $\varepsilon, T \rightarrow F * T, 3$             | (1, $a + a * a$ , $a + E \perp$ , 146) |
| $\varepsilon, T \rightarrow F * T, 3$             | (1, $a + a * a$ , $a + E \perp$ , 146) |
| $\varepsilon, F \rightarrow (E), 5$               | (1, $+a * a$ , $+E \perp$ , 146)       |
| $\varepsilon, F \rightarrow a, 6$                 | (1, $a * a$ , $E \perp$ , 146)         |

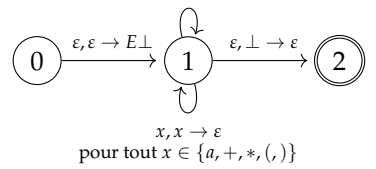

$$
(0, a + a * a, \varepsilon, \varepsilon)
$$
\n
$$
(1, a + a * a, \varepsilon, \varepsilon)
$$
\n
$$
\varepsilon, E \rightarrow T + E, 1
$$
\n
$$
\varepsilon, E \rightarrow T, 2
$$
\n
$$
\varepsilon, T \rightarrow F * T, 3
$$
\n
$$
\varepsilon, T \rightarrow F * T, 3
$$
\n
$$
\varepsilon, T \rightarrow F * T, 3
$$
\n
$$
\varepsilon, T \rightarrow F, 4
$$
\n
$$
\varepsilon, F \rightarrow (E), 5
$$
\n
$$
\varepsilon, F \rightarrow a, 6
$$
\n
$$
(1, a * a, \varepsilon, F \rightarrow F, 146)
$$
\n
$$
(1, a * a, \varepsilon, F \rightarrow F, 146)
$$
\n
$$
(1, a * a, \varepsilon, F \rightarrow F, 146)
$$
\n
$$
(1, a * a, \varepsilon, F \rightarrow F, 146)
$$
\n
$$
(1, a * a, \varepsilon, F \rightarrow F, 146)
$$
\n
$$
(1, a * a, \varepsilon, F \rightarrow F, 1462)
$$

 $x, x \rightarrow \varepsilon$ <br>
pour tout  $x \in \{a, +, *, (,) \}$ 

 $\theta$ 

$$
\begin{array}{ccccccccc}\n & & & & & & & & (0, & a+a+a, & \varepsilon, & \varepsilon) \\
 & & & & & & (1, & a+a+a, & E\bot, & \varepsilon) \\
 & & & & & (1, & a+a+a, & F+E\bot, & 1) \\
 & & & & & & (1, & a+a+a, & F+E\bot, & 1) \\
 & & & & & & \varepsilon, & F & \to & F,2 \\
 & & & & & & \varepsilon, & F & \to & F,4 \\
 & & & & & & & \varepsilon, & F & \to & (1, & a+a,a, & \varepsilon) \\
 & & & & & & & \varepsilon, & F & \to & (1, & a+a, & \varepsilon) \\
 & & & & & & & & \varepsilon, & F & \to & (1, & a+a, & \varepsilon) \\
 & & & & & & & & & (1, & a+a, & E\bot, & 146) \\
 & & & & & & & & (1, & a+a, & E\bot, & 146) \\
 & & & & & & & & (1, & a+a, & F & \uparrow & 14623) \\
 & & & & & & & & & (1, & a+a, & F & \uparrow & 14623)\n\end{array}
$$

*x*, *x* → *ε* pour tout  $x \in \{a, +, *, (,) \}$ 

$$
\begin{array}{ccccccccc}\n & & & & & & & (0, & a+a*a, & & \varepsilon, & \varepsilon) \\
 & & & & & (1, & a+a*a, & E\bot, & \varepsilon) \\
 & & & & (1, & a+a*a, & T+E\bot, & 1) \\
 & & & & & (1, & a+a*a, & T+E\bot, & 1) \\
 & & & & & & (1, & a+a*a, & F+E\bot, & 14) \\
 & & & & & & (1, & a+a*a, & a+E\bot, & 146) \\
 & & & & & & (1, & a*a, & A-E\bot, & 146) \\
 & & & & & & (1, & a*a, & E\bot, & 146) \\
 & & & & & & (1, & a*a, & E\bot, & 146) \\
 & & & & & (1, & a*a, & F*T\bot, & 1462) \\
 & & & & & (1, & a*a, & F*T\bot, & 146236) \\
\end{array}
$$

*x*, *x* → *ε* pour tout  $x \in \{a, +, *, (,) \}$ 

$$
(0, a + a * a, \varepsilon, \varepsilon)
$$
\n
$$
(1, a + a * a, \varepsilon, \varepsilon)
$$
\n
$$
\varepsilon, E \to T + E, 1
$$
\n
$$
\varepsilon, E \to T + E, 1
$$
\n
$$
\varepsilon, F \to F * T, 3
$$
\n
$$
\varepsilon, T \to F * T, 3
$$
\n
$$
\varepsilon, F \to \varepsilon, \varepsilon
$$
\n
$$
\varepsilon, F \to \varepsilon, \varepsilon
$$
\n
$$
\varepsilon, F \to a, 6
$$
\n
$$
\varepsilon, F \to a, 6
$$
\n
$$
(1, a * a, \varepsilon, F \to 146)
$$
\n
$$
(1, a * a, \varepsilon, F \to 146)
$$
\n
$$
(1, a * a, \varepsilon, F \to 1462)
$$
\n
$$
(1, a * a, \varepsilon, F \to T_+, 14623)
$$
\n
$$
(1, a * a, \varepsilon, F \to T_+, 146236)
$$
\n
$$
(1, a * a, \varepsilon, F \to T_+, 146236)
$$
\n
$$
(1, a * a, \varepsilon, F \to T_+, 146236)
$$
\n
$$
\varepsilon, x \to \varepsilon
$$

 $x, x \rightarrow \varepsilon$ <br>
pour tout  $x \in \{a, +, *, (,) \}$ 

(0, 
$$
a + a * a
$$
,  $\varepsilon$ ,  $\varepsilon$ )  
\n(1,  $a + a * a$ ,  $E \perp$ ,  $\varepsilon$ )  
\n(2,  $a + a * a$ ,  $E \perp$ ,  $\varepsilon$ )  
\n(3,  $a + a * a$ ,  $T + E \perp$ , 1)  
\n(4,  $a + a * a$ ,  $T + E \perp$ , 14)  
\n(5,  $T \rightarrow F * T$ , 3  
\n(7,  $\rightarrow F * T$ , 3  
\n(8,  $T \rightarrow F * T$ , 4  
\n(9,  $\varepsilon$ ,  $F \rightarrow (E)$ , 5  
\n(1,  $a + a * a$ ,  $a + E \perp$ , 146)  
\n(1,  $a * a$ ,  $E \perp$ , 146)  
\n(1,  $a * a$ ,  $E \perp$ , 1462)  
\n(1,  $a * a$ ,  $F * T \perp$ , 1462)  
\n(1,  $a * a$ ,  $F * T \perp$ , 146236)  
\n(1,  $a * a$ ,  $a * T \perp$ , 146236)  
\n(1,  $a * a$ ,  $a * T \perp$ , 146236)  
\n(1,  $a * a$ ,  $a * T \perp$ , 146236)  
\n(1,  $a a$ ,  $a * T \perp$ , 146236)  
\n(1,  $a a$ ,  $a * T \perp$ , 146236)  
\n(1,  $a$ ,  $T \perp$ , 1462364)

(0, 
$$
a + a * a
$$
,  $\varepsilon$ ,  $\varepsilon$ )  
\n(1,  $a + a * a$ ,  $E_{\perp}$ ,  $\varepsilon$ )  
\n(2,  $\varepsilon, E \to T, 2$   
\n(3,  $\varepsilon, E \to T, 2$   
\n(4,  $a + a * a$ ,  $\varepsilon$ )  
\n(5,  $\varepsilon, F \to F, 4$   
\n(6,  $\varepsilon, F \to F, 4$   
\n(7,  $\varepsilon, F \to F, 4$   
\n(8,  $\varepsilon, F \to F, 4$   
\n(9,  $\varepsilon, F \to F, 4$   
\n(1,  $a + a * a$ ,  $a + E_{\perp}$ , 146)  
\n(1,  $a * a$ ,  $\varepsilon$ )  
\n(1,  $a * a$ ,  $\varepsilon$ )  
\n(1,  $a * a$ ,  $\varepsilon$ )  
\n(1,  $a * a$ ,  $\varepsilon$ )  
\n(1,  $a * a$ ,  $\varepsilon$ )  
\n(1,  $a * a$ ,  $\varepsilon$ )  
\n(1,  $a * a$ ,  $\varepsilon$ )  
\n(1,  $a * a$ ,  $\varepsilon$ )  
\n(1,  $a * a$ ,  $\varepsilon$ )  
\n(1,  $a * a$ ,  $\varepsilon$ )  
\n(1,  $a * a$ ,  $\varepsilon$ )  
\n(1,  $a * a$ ,  $\varepsilon$ )  
\n(1,  $a * a$ ,  $\varepsilon$ )  
\n(1,  $a * a$ ,  $\varepsilon$ )  
\n(1,  $a * a$ ,  $\varepsilon$ )  
\n(1,  $a$ ,  $\varepsilon$ )  
\n(1,  $a$ ,  $\varepsilon$ )  
\n(1,  $a$ ,  $\varepsilon$ )  
\n(1,  $a$ ,  $\varepsilon$ )  
\n(1,  $a$ ,  $\varepsilon$ )  
\n(1, <

(0, 
$$
a+a*a
$$
,  $\varepsilon$ ,  $\varepsilon$ )  
\n(1,  $a+a*a$ ,  $E_{\perp}$ ,  $\varepsilon$ )  
\n(1,  $a+a*a$ ,  $T+E_{\perp}$ , 1)  
\n(1,  $a+a*a$ ,  $T+E_{\perp}$ , 14)  
\n(1,  $a+a*a$ ,  $F+E_{\perp}$ , 14)  
\n(1,  $a+a*a$ ,  $F+E_{\perp}$ , 14)  
\n(1,  $a+a*a$ ,  $a+E_{\perp}$ , 146)  
\n(1,  $a+a*a$ ,  $a+E_{\perp}$ , 146)  
\n(1,  $a*a$ ,  $A,E_{\perp}$ , 146)  
\n(1,  $a*a$ ,  $B_{\perp}$ , 146)  
\n(1,  $a*a$ ,  $B_{\perp}$ , 1462)  
\n(1,  $a*a$ ,  $B_{\perp}$ , 1462)  
\n(1,  $a*a$ ,  $B_{\perp}$ , 14623)  
\n(1,  $a*a$ ,  $B_{\perp}$ , 146236)  
\n(1,  $a*a$ ,  $a*T_{\perp}$ , 146236)  
\n(1,  $a*a$ ,  $a*T_{\perp}$ , 1462364)  
\n(1,  $a,a$ ,  $TL$ , 1462364)  
\n(1,  $a,$ ,  $TL$ , 14623646)  
\n(1,  $a,$ ,  $FL$ , 14623646)  
\n(1,  $a,$ ,  $FL$ , 14623646)  
\n(1,  $a,$ ,  $FL$ , 14623646)

1 2 *ε*, *E* → *T* + *E*, 1 *ε*, *E* → *T*, 2 *ε*, *T* → *F* ∗ *T*, 3 *ε*, *T* → *F*, 4 *ε*, *F* → (*E*), 5 *ε*, *F* → *a*, 6 *x*, *x* → *ε* pour tout *x* ∈ {*a*, +, ∗,(,)} *ε*, ⊥ → *ε* 0 *ε*,*ε* → *E*⊥ (0, *a* + *a* ∗ *a*, *ε*, *ε*) (1, *a* + *a* ∗ *a*, *E*⊥, *ε*) (1, *a* + *a* ∗ *a*, *T* + *E*⊥, 1) (1, *a* + *a* ∗ *a*, *F* + *E*⊥, 14) (1, *a* + *a* ∗ *a*, *a* + *E*⊥, 146) (1, +*a* ∗ *a*, +*E*⊥, 146) (1, *a* ∗ *a*, *E*⊥, 146) (1, *a* ∗ *a*, *T*⊥, 1462) (1, *a* ∗ *a*, *F* ∗ *T*⊥, 14623) (1, *a* ∗ *a*, *a* ∗ *T*⊥, 146236) (1, ∗*a*, ∗*T*⊥, 146236) (1, *a*, *T*⊥, 1462364) (1, *a*, *F*⊥, 14623646) (1, *a*, *a*⊥, 14623646) (1, *ε*, ⊥, 14623646)
## Analyseur gauche : Exemple

(0, 
$$
a + a * a
$$
,  $\varepsilon$ ,  $\varepsilon$ )  
\n(1,  $a + a * a$ ,  $E_{\perp}$ ,  $\varepsilon$ )  
\n(2,  $\varepsilon$ ,  $\varepsilon$ )  
\n(3,  $\varepsilon$ ,  $\varepsilon$ )  
\n(4,  $a + a * a$ ,  $\varepsilon$ ,  $\varepsilon$ )  
\n(5,  $\varepsilon$ )  
\n(7,  $\varepsilon$ ,  $\varepsilon$ )  
\n(8,  $\varepsilon$ )  
\n(9,  $\varepsilon$ ,  $\varepsilon$ )  
\n(1,  $a + a * a$ ,  $\varepsilon$ )  
\n(2,  $\varepsilon$ ,  $\varepsilon$ )  
\n(3,  $\varepsilon$ ,  $\varepsilon$ )  
\n(4,  $a * a$ ,  $\varepsilon$ )  
\n(5,  $\varepsilon$ )  
\n(7,  $\varepsilon$ ,  $\varepsilon$ )  
\n(8,  $\varepsilon$ )  
\n(9,  $\varepsilon$ ,  $\varepsilon$ )  
\n(1,  $\varepsilon$ ,  $\varepsilon$ )  
\n(1,  $a * a$ ,  $\varepsilon$ )  
\n(1,  $a * a$ ,  $\varepsilon$ )  
\n(1,  $a * a$ ,  $\varepsilon$ )  
\n(1,  $a * a$ ,  $\varepsilon$ )  
\n(1,  $a * a$ ,  $\varepsilon$ )  
\n(1,  $a * a$ ,  $\varepsilon$ )  
\n(1,  $a * a$ ,  $\varepsilon$ )  
\n(1,  $a * a$ ,  $\varepsilon$ )  
\n(1,  $a$ ,  $\varepsilon$ )  
\n(1,  $a$ ,  $\varepsilon$ )  
\n(1,  $a$ ,  $\varepsilon$ )  
\n(1,  $a$ ,  $\varepsilon$ )  
\n(1,  $a$ ,  $\varepsilon$ )  
\n(1,  $a$ ,  $\varepsilon$ )

#### Analyseur droit

- 1:  $E \rightarrow T + E$  2:  $E \rightarrow T$ 3: *T* → *F* ∗ *T* 4: *T* → *F* 5:  $F \rightarrow (E)$  6:  $F \rightarrow a$
- Réduction droite de  $a + a * a$ :  $a + a * a \rightarrow F + a * a \rightarrow T + a * a \rightarrow T + F * a \rightarrow T + F * F \rightarrow$  $T + F \times T \rightarrow T + T \rightarrow T + E \rightarrow E$
- Elle correspond à l'application des règles suivantes : 6, 4, 6, 6, 4, 3, 2, 1

Soit une grammaire hors contexte *G* dont les règles ont été numérotées de 1 à p. On appelle un analyseur droit de G, un transducteur à pile non déterministe  $T_G^d$  qui produit pour un mot *m* ∈ *L*(*G*), une dérivation droite de *m* à l'envers. Performances :

- **E** Espace :  $\mathcal{O}(|m|)$
- $\mathsf{Temps} : \mathcal{O}(c^{|m|})$

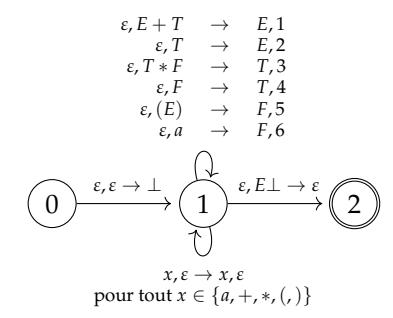

$$
(0, a + a * a, \varepsilon, \varepsilon)
$$

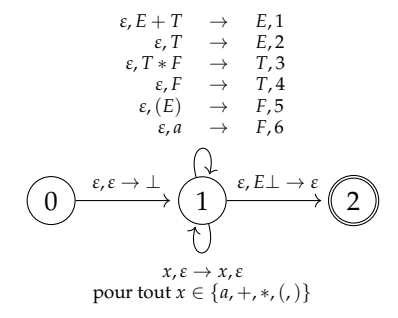

$$
\begin{array}{lll}\n(0, & a+a*a, & \varepsilon, & \varepsilon) \\
(1, & a+a*a, & \perp, & \varepsilon)\n\end{array}
$$

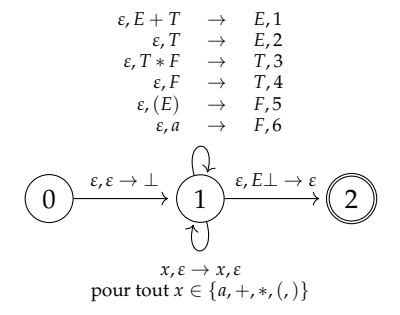

| (0, $a+a*a$ , $\varepsilon, \varepsilon$ ) |
|--------------------------------------------|
| (1, $a+a*a$ , $\perp, \varepsilon$ )       |
| (1, $+a*a$ , $\varepsilon, \varepsilon$ )  |
| (1, $+a*a$ , $a\perp, 6$ )                 |

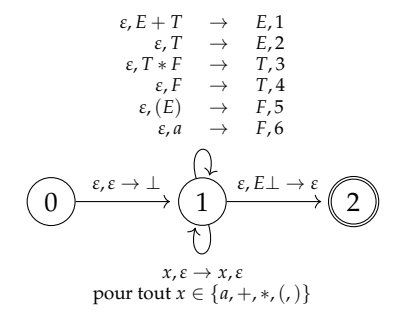

| (0, $a + a * a$ , $\varepsilon$ , $\varepsilon$ ) |
|---------------------------------------------------|
| (1, $a + a * a$ , $\perp$ , $\varepsilon$ )       |
| (1, $+a * a$ , $a\perp$ , 6)                      |
| (1, $+a * a$ , $\varepsilon$ , $\varepsilon$ )    |
| (1, $+a * a$ , $\varepsilon$ , $\varepsilon$ )    |

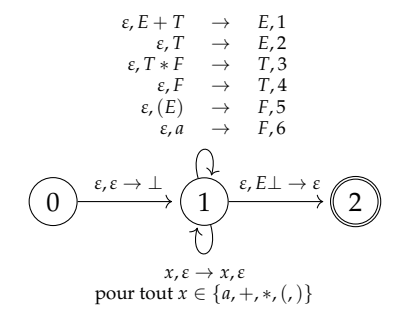

| (0, $a+a*a$ , $\varepsilon$ , $\varepsilon$ ) |
|-----------------------------------------------|
| (1, $a+a*a$ , $\perp$ , $\varepsilon$ )       |
| (1, $+a*a$ , $a\perp$ , 6)                    |
| (1, $+a*a$ , $\varepsilon$ , $\varepsilon$ )  |
| (1, $+a*a$ , $\varepsilon$ , $\varepsilon$ )  |
| (1, $+a*a$ , $\varepsilon$ , $\varepsilon$ )  |
| (1, $+a*a$ , $\varepsilon$ , $\varepsilon$ )  |

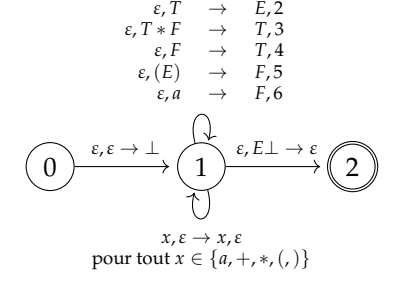

| (0, $a + a * a$ , $\varepsilon$ , $\varepsilon$ ) |
|---------------------------------------------------|
| (1, $a + a * a$ , $\perp$ , $\varepsilon$ )       |
| (1, $+a * a$ , $a \perp$ , 6)                     |
| (1, $+a * a$ , $\varepsilon$ , $\varepsilon$ )    |
| (1, $+a * a$ , $\varepsilon$ , $\varepsilon$ )    |
| (1, $+a * a$ , $\varepsilon$ , $\varepsilon$ )    |
| (1, $a * a$ , $\varepsilon$ , $\varepsilon$ )     |

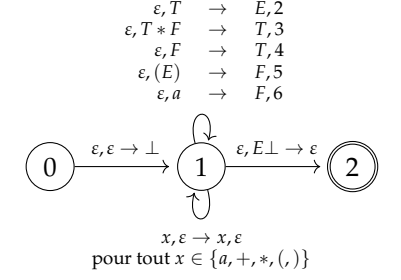

| (0, $a + a * a$ , $\varepsilon$ , $\varepsilon$ ) |
|---------------------------------------------------|
| (1, $a + a * a$ , $\perp$ , $\varepsilon$ )       |
| (1, $+a * a$ , $a \perp$ , 6)                     |
| (1, $+a * a$ , $\varepsilon$ )                    |
| (1, $+a * a$ , $\varepsilon$ )                    |
| (1, $+a * a$ , $\varepsilon$ )                    |
| (1, $a * a$ , $+\Upsilon \perp$ , 64)             |
| (1, $a * a$ , $+\Upsilon \perp$ , 64)             |
| (1, $*a$ , $a + \Upsilon \perp$ , 646)            |

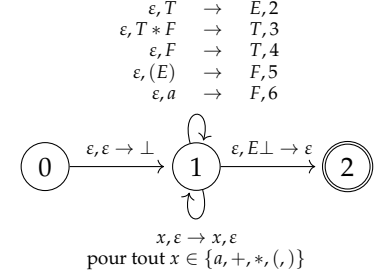

| (0, $a+a*a$ , $\varepsilon$ , $\varepsilon$ )                 |
|---------------------------------------------------------------|
| (1, $a+a*a$ , $\perp$ , $\varepsilon$ )                       |
| (1, $+a*a$ , $a\perp$ , $\varepsilon$ )                       |
| (1, $+a*a$ , $\varepsilon$ , $\varepsilon$ )                  |
| (1, $+a*a$ , $\varepsilon$ , $\varepsilon$ )                  |
| (1, $+a*a$ , $\varepsilon$ , $\varepsilon$ )                  |
| (1, $a*a$ , $+\varepsilon$ , $+\varepsilon$ )                 |
| (1, $a*a$ , $a+\varepsilon$ , $\varepsilon$ , $\varepsilon$ ) |
| (1, $*a$ , $a+\varepsilon$ , $\varepsilon$ , $\varepsilon$ )  |
| (1, $*a$ , $\varepsilon$ , $\varepsilon$ )                    |
| (1, $*a$ , $\varepsilon$ , $\varepsilon$ )                    |

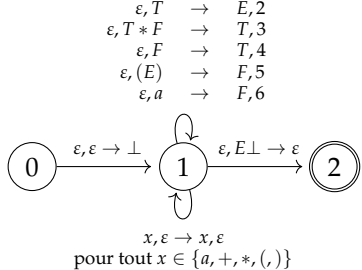

1 2 *ε*, *E* + *T* → *E*, 1 *ε*, *T* → *E*, 2 *ε*, *T* ∗ *F* → *T*, 3 *ε*, *F* → *T*, 4 *ε*,(*E*) → *F*, 5 *ε*, *a* → *F*, 6 *ε*, *E*⊥ → *ε* 0 *ε*,*ε* → ⊥ (0, *a* + *a* ∗ *a*, *ε*, *ε*) (1, *a* + *a* ∗ *a*, ⊥, *ε*) (1, +*a* ∗ *a*, *a*⊥, 6) (1, +*a* ∗ *a*, *F*⊥, 64) (1, +*a* ∗ *a*, *T*⊥, 64) (1, *a* ∗ *a*, +*T*⊥, 64) (1, ∗*a*, *a* + *T*⊥, 646) (1, ∗*a*, *F* + *T*⊥, 646) (1, *a*, ∗*F* + *T*⊥, 646)

 $x, \varepsilon \to x, \varepsilon$ pour tout  $x \in \{a, +, *, (,) \}$ 

1 2 *ε*, *E* + *T* → *E*, 1 *ε*, *T* → *E*, 2 *ε*, *T* ∗ *F* → *T*, 3 *ε*, *F* → *T*, 4 *ε*,(*E*) → *F*, 5 *ε*, *a* → *F*, 6 *ε*, *E*⊥ → *ε* 0 *ε*,*ε* → ⊥ (0, *a* + *a* ∗ *a*, *ε*, *ε*) (1, *a* + *a* ∗ *a*, ⊥, *ε*) (1, +*a* ∗ *a*, *a*⊥, 6) (1, +*a* ∗ *a*, *F*⊥, 64) (1, +*a* ∗ *a*, *T*⊥, 64) (1, *a* ∗ *a*, +*T*⊥, 64) (1, ∗*a*, *a* + *T*⊥, 646) (1, ∗*a*, *F* + *T*⊥, 646) (1, *a*, ∗*F* + *T*⊥, 646) (1, *ε*, *a* ∗ *F* + *T*⊥, 6466)

 $x, \varepsilon \to x, \varepsilon$ pour tout  $x \in \{a, +, *, (,) \}$ 

1 2 *ε*, *E* + *T* → *E*, 1 *ε*, *T* → *E*, 2 *ε*, *T* ∗ *F* → *T*, 3 *ε*, *F* → *T*, 4 *ε*,(*E*) → *F*, 5 *ε*, *a* → *F*, 6 *x*,*ε* → *x*,*ε ε*, *E*⊥ → *ε* 0 *ε*,*ε* → ⊥ (0, *a* + *a* ∗ *a*, *ε*, *ε*) (1, *a* + *a* ∗ *a*, ⊥, *ε*) (1, +*a* ∗ *a*, *a*⊥, 6) (1, +*a* ∗ *a*, *F*⊥, 64) (1, +*a* ∗ *a*, *T*⊥, 64) (1, *a* ∗ *a*, +*T*⊥, 64) (1, ∗*a*, *a* + *T*⊥, 646) (1, ∗*a*, *F* + *T*⊥, 646) (1, *a*, ∗*F* + *T*⊥, 646) (1, *ε*, *a* ∗ *F* + *T*⊥, 6466) (1, *ε*, *F* ∗ *F* + *T*⊥, 64664)

pour tout  $x \in \{a, +, *, (,) \}$ 

(0, 
$$
a + a * a
$$
,  $\varepsilon$ ,  $\varepsilon$ )  
\n(1,  $a + a * a$ ,  $\varepsilon$ ,  $\varepsilon$ )  
\n(2,  $\varepsilon$ ,  $T \to E, 1$   
\n(3,  $\varepsilon$ ,  $T \to E, 2$   
\n(4,  $\varepsilon$ ,  $\varepsilon$ ,  $\varepsilon$ )  
\n(5,  $\varepsilon$ ,  $\varepsilon$ ,  $\varepsilon$ )  
\n(7,  $\varepsilon$ ,  $\varepsilon$ ,  $\varepsilon$ )  
\n(8,  $\varepsilon$ ,  $\varepsilon$ ,  $\varepsilon$ )  
\n(9,  $a + a * a$ ,  $\varepsilon$ ,  $\varepsilon$ )  
\n(1,  $+\varepsilon$ ,  $\varepsilon$ ,  $\varepsilon$ )  
\n(1,  $+\varepsilon$ ,  $\varepsilon$ ,  $\varepsilon$ )  
\n(1,  $+\varepsilon$ ,  $\varepsilon$ ,  $\varepsilon$ )  
\n(1,  $\varepsilon$ ,  $\varepsilon$ ,  $\varepsilon$ )  
\n(1,  $\varepsilon$ ,  $\varepsilon$ ,  $\varepsilon$ )  
\n(1,  $\varepsilon$ ,  $\varepsilon$ )  
\n(1,  $\varepsilon$ ,  $\varepsilon$ )  
\n(1,  $\varepsilon$ ,  $\varepsilon$ )  
\n(1,  $\varepsilon$ ,  $\varepsilon$ )  
\n(1,  $\varepsilon$ ,  $\varepsilon$ )  
\n(1,  $\varepsilon$ ,  $\varepsilon$ )  
\n(1,  $\varepsilon$ ,  $\varepsilon$ )  
\n(1,  $\varepsilon$ ,  $\varepsilon$ )  
\n(1,  $\varepsilon$ ,  $\varepsilon$ )  
\n(1,  $\varepsilon$ ,  $\varepsilon$ )  
\n(1,  $\varepsilon$ ,  $\varepsilon$ )  
\n(1,  $\varepsilon$ ,  $\varepsilon$ )<

(0, 
$$
a+a*a
$$
,  $\varepsilon$ ,  $\varepsilon$ )  
\n(1,  $a+a*a$ ,  $\perp$ ,  $\varepsilon$ )  
\n(2,  $\varepsilon$ ,  $\varepsilon$ )  
\n(3,  $\varepsilon$ ,  $\varepsilon$ )  
\n(4,  $+\varepsilon$ ,  $\varepsilon$ )  
\n(5,  $\varepsilon$ )  
\n(6,  $\varepsilon$ ,  $\varepsilon$ ,  $\varepsilon$ )  
\n(7,  $\varepsilon$ ,  $\varepsilon$ )  
\n(8,  $\varepsilon$ )  
\n(9,  $\varepsilon$ ,  $\varepsilon$ ,  $\varepsilon$ )  
\n(1,  $+\varepsilon$ ,  $\varepsilon$ ,  $\varepsilon$ )  
\n(1,  $+\varepsilon$ ,  $\varepsilon$ ,  $\varepsilon$ )  
\n(1,  $+\varepsilon$ ,  $\varepsilon$ ,  $\varepsilon$ )  
\n(1,  $\varepsilon$ ,  $\varepsilon$ ,  $\varepsilon$ )  
\n(1,  $\varepsilon$ ,  $\varepsilon$ ,  $\varepsilon$ )  
\n(1,  $\varepsilon$ ,  $\varepsilon$ )  
\n(1,  $\varepsilon$ ,  $\varepsilon$ )  
\n(1,  $\varepsilon$ ,  $\varepsilon$ )  
\n(1,  $\varepsilon$ ,  $\varepsilon$ )  
\n(1,  $\varepsilon$ ,  $\varepsilon$ )  
\n(1,  $\varepsilon$ ,  $\varepsilon$ )  
\n(1,  $\varepsilon$ ,  $\varepsilon$ )  
\n(1,  $\varepsilon$ ,  $\varepsilon$ )  
\n(1,  $\varepsilon$ ,  $\varepsilon$ )  
\n(1,  $\varepsilon$ ,  $\varepsilon$ )  
\n(1,  $\varepsilon$ ,  $\varepsilon$ )  
\n(1,  $\varepsilon$ ,  $\varepsilon$ )  
\n(1,  $\varepsilon$ ,  $\varepsilon$ )  
\n(

(0, 
$$
a + a * a
$$
,  $\varepsilon$ ,  $\varepsilon$ )  
\n(1,  $a + a * a$ ,  $\perp$ ,  $\varepsilon$ )  
\n(2,  $\varepsilon, T \to E, 1$   
\n(3,  $\varepsilon, T \to E, 2$   
\n(4,  $\varepsilon, T \to E, 2$   
\n(5,  $\varepsilon, T \to F, 5$   
\n(6,  $\varepsilon, T \to F, 7, 4$   
\n(7,  $\varepsilon, F \to T, 4$   
\n(8,  $\varepsilon, F \to T, 4$   
\n(9,  $\varepsilon, F \to T, 4$   
\n(1,  $\varepsilon, A \to F, 6$   
\n(1,  $\varepsilon, A, F \to H, 64$ )  
\n(1,  $\varepsilon, A, F \to T, 64$ )  
\n(1,  $\varepsilon, A, F \to T, 646$ )  
\n(1,  $\varepsilon, A, F \to T, 646$ )  
\n(1,  $\varepsilon, A, F \to T, 646$ )  
\n(1,  $\varepsilon, A \to F \to T, 646$ )  
\n(1,  $\varepsilon, A \to F \to T, 646$ )  
\n(1,  $\varepsilon, F \to F \to T, 6466$ )  
\n(1,  $\varepsilon, F \to F \to T, 6466$ )  
\n(1,  $\varepsilon, F \to F \to T, 64664$ )  
\n(1,  $\varepsilon, F \to F \to T, 646643$ )  
\n(1,  $\varepsilon, F \to T, 6466432$ )  
\n(1,  $\varepsilon, F \to T, 6466432$ )  
\n(1,  $\varepsilon, F \to T, 6466432$ )  
\n(1,  $\varepsilon, F \to T, 6466432$ )  
\n(1,  $\varepsilon, F \to T, 6466432$ )  
\n(1,  $\varepsilon, F \to T, 6$ 

(0, 
$$
a + a * a
$$
,  $\varepsilon$ ,  $\varepsilon$ )  
\n(1,  $a + a * a$ ,  $\perp$ ,  $\varepsilon$ )  
\n(2,  $\varepsilon, \varepsilon + T \rightarrow \varepsilon, 1$   
\n(3,  $\varepsilon, \tau \rightarrow \varepsilon, 2$   
\n(4,  $\varepsilon, \tau \rightarrow \varepsilon, 2$   
\n(5,  $\varepsilon, \tau \rightarrow \varepsilon, 2$   
\n(7,  $\varepsilon, \tau \rightarrow \tau, 3$   
\n(8,  $\varepsilon, \tau \rightarrow \tau, 4$   
\n(9,  $\varepsilon, \tau \rightarrow \tau, 5$   
\n(1,  $\varepsilon, \tau \rightarrow \tau, 4$   
\n(1,  $a * a$ ,  $\varepsilon + \tau \rightarrow \tau$ , 64)  
\n(1,  $a * a$ ,  $\varepsilon + \tau \rightarrow \tau$ , 640  
\n(1,  $\varepsilon, a \rightarrow \varepsilon, 6$   
\n(1,  $\varepsilon, a \rightarrow \varepsilon, 6$   
\n(1,  $\varepsilon, a \rightarrow \varepsilon + \tau \rightarrow \tau$   
\n(1,  $\varepsilon, a \rightarrow \varepsilon + \tau \rightarrow \tau$   
\n(1,  $\varepsilon, a \rightarrow \varepsilon + \tau \rightarrow \tau$   
\n(1,  $\varepsilon, a \rightarrow \varepsilon + \tau \rightarrow \tau$   
\n(1,  $\varepsilon, a \rightarrow \varepsilon + \tau \rightarrow \tau$   
\n(1,  $\varepsilon, a \rightarrow \varepsilon + \tau \rightarrow \tau$   
\n(1,  $\varepsilon, a \rightarrow \varepsilon + \tau \rightarrow \tau$   
\n(1,  $\varepsilon, a \rightarrow \varepsilon + \tau \rightarrow \tau$   
\n(1,  $\varepsilon, a \rightarrow \varepsilon + \tau \rightarrow \tau$   
\n(1,  $\varepsilon, a \rightarrow \varepsilon + \tau \rightarrow \tau$   
\n(1,  $\varepsilon, a \rightarrow \varepsilon + \tau \rightarrow \tau$   
\n(1,  $\varepsilon, a \rightarrow \varepsilon + \tau \rightarrow \tau$   
\n(1, <

(0, 
$$
a+a*a
$$
,  $\varepsilon$ ,  $\varepsilon$ )  
\n(1,  $a+a*a$ ,  $\perp$ ,  $\varepsilon$ )  
\n(2,  $\varepsilon$ ,  $\varepsilon$ )  
\n(3,  $\varepsilon$ ,  $\varepsilon$ )  
\n(4,  $\varepsilon$ ,  $\varepsilon$ )  
\n(5,  $\varepsilon$ ,  $\varepsilon$ )  
\n(7,  $\varepsilon$ ,  $\varepsilon$ )  
\n(8,  $\varepsilon$ ,  $\varepsilon$ )  
\n(9,  $\varepsilon$ ,  $\varepsilon$ ),  $\varepsilon$ ,  $\varepsilon$   
\n(1,  $\varepsilon$ ,  $\varepsilon$ ,  $\varepsilon$ )  
\n(1,  $\varepsilon$ ,  $\varepsilon$ ,  $\varepsilon$ )  
\n(1,  $\varepsilon$ ,  $\varepsilon$ ,  $\varepsilon$ )  
\n(1,  $\varepsilon$ ,  $\varepsilon$ ,  $\varepsilon$ )  
\n(1,  $\varepsilon$ ,  $\varepsilon$ ,  $\varepsilon$ )  
\n(1,  $\varepsilon$ ,  $\varepsilon$ ,  $\varepsilon$ )  
\n(1,  $\varepsilon$ ,  $\varepsilon$ )  
\n(1,  $\varepsilon$ ,  $\varepsilon$ )  
\n(1,  $\varepsilon$ ,  $\varepsilon$ )  
\n(1,  $\varepsilon$ ,  $\varepsilon$ )  
\n(1,  $\varepsilon$ ,  $\varepsilon$ )  
\n(1,  $\varepsilon$ ,  $\varepsilon$ )  
\n(1,  $\varepsilon$ ,  $\varepsilon$ )  
\n(1,  $\varepsilon$ ,  $\varepsilon$ )  
\n(1,  $\varepsilon$ ,  $\varepsilon$ )  
\n(1,  $\varepsilon$ ,  $\varepsilon$ )  
\n(1,  $\varepsilon$ ,  $\varepsilon$ )  
\n(1,  $\varepsilon$ ,  $\varepsilon$ )  
\n(1,

## Analyse déterministe

- L'automate non déterministe n'est pas utilisable
- **Idée générale** : rendre déterministe un analyseur gauche ou un analyseur droit en s'autorisant à regarder les *k* prochains symboles de la bande d'entrée (*lookahead*)
- La prochaine action à effectuer est indiquée par une table d'analyse
- Etant donné la configuration courante de l'automate et les *k* prochains symboles, elle indique l'action à effectuer.
- Si l'analyseur gauche correspondant à la grammaire peut être rendu déterministe dans ces conditions, alors on dit que la grammaire est *LL*(*k*) (Left to right, Leftmost derivation)
- Si l'analyseur droit correspondant à la grammaire peut être rendu déterministe dans ces conditions, alors on dit que la grammaire est *LR*(*k*) (Left to right, Rightmost derivation)

## Grammaires *LR*(*k*)

- **Une grammaire est**  $LR(k)$  s'il est possible d'effectuer une analyse par décalage-réduction déterministe en s'autorisant à lire les *k* symboles suivant le symbole courant.
- La grammaire suivante n'est pas *LR*(1) mais elle est *LR*(2) :

1: 
$$
S \rightarrow X
$$
 b c  
\n2:  $S \rightarrow Y$  b d  
\n3:  $X \rightarrow a$   
\n4:  $Y \rightarrow a$ 

## Table SLR

La table SLR est une structure de données auxiliaire qui permet d'analyser certaines grammaires de manière déterministe.

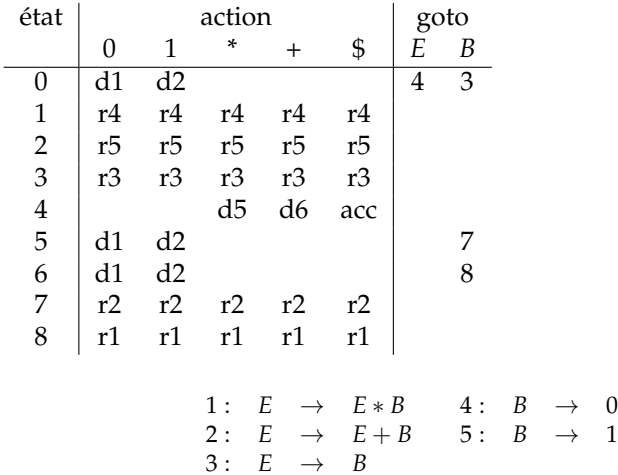

## Structure et utilisation de la table SLR

La table d'analyse est composée de deux parties :

- une fonction *action* représentée dans la partie  $\text{ACTION}[i, a]$
- $\blacksquare$  et une fonction *transfert*, représentée dans la partie GOTO[*l*, *A*]

La fonction action prend comme argument un état *i* et un terminal *a* (ou le marqueur \$)

la valeur de  $\text{ACTION}[i, a]$  peut avoir une des quatre formes suivantes :

- *dj*, où *j* est un état. L'analyseur effectue un décalage : il empile *j* et consomme une unité lexicale
- *rj*, où *j* est le numéro de la règle *A* → *β*. L'analyseur effectue une réduction :
	- il dépile |*β*| symboles de la pile
	- l'état *l* est maintenant au sommet de la pile
	- il empile l'état *m*, qui correspond à l'entrée GOTO[*l*, *A*]
- acc : l'analyseur accepte l'entrée
- err : l'analyseur signale une erreur (signalé en général par une case vide)

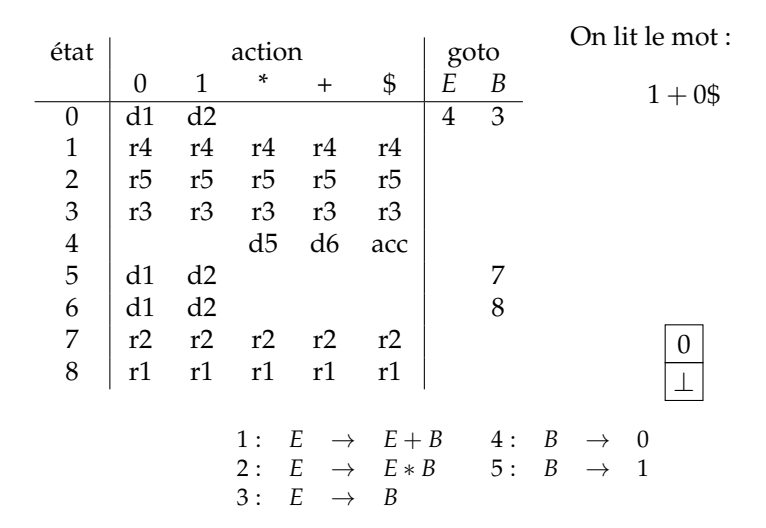

 $32/58$ 

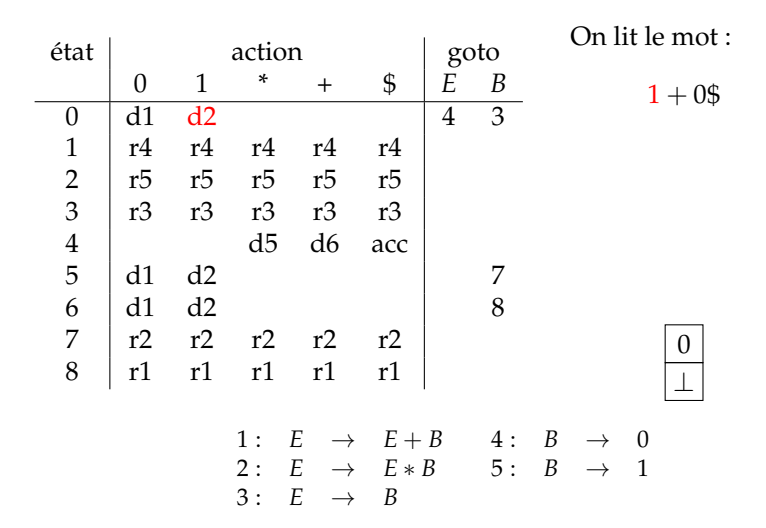

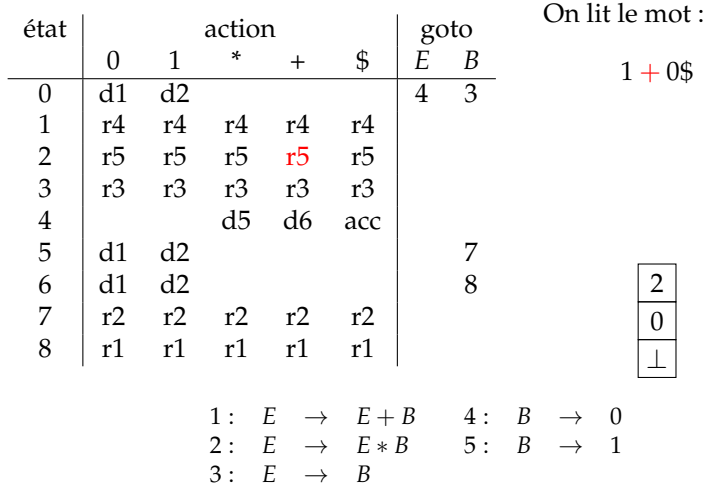

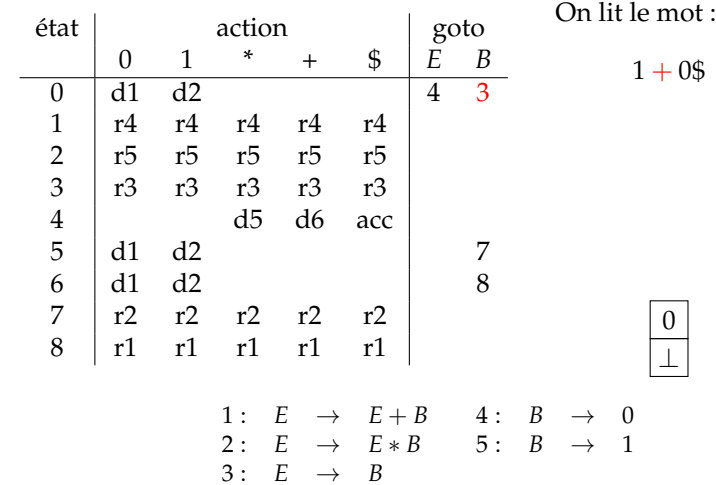

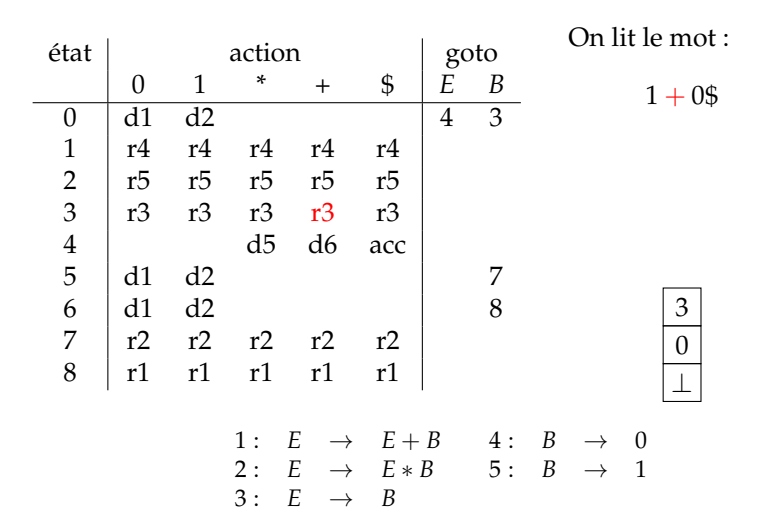

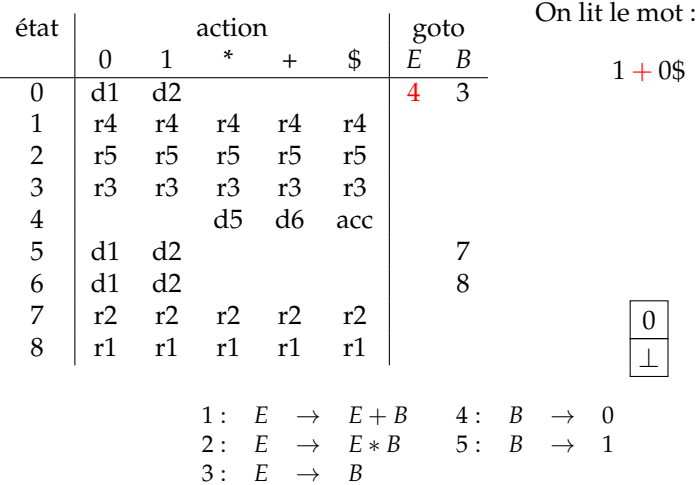

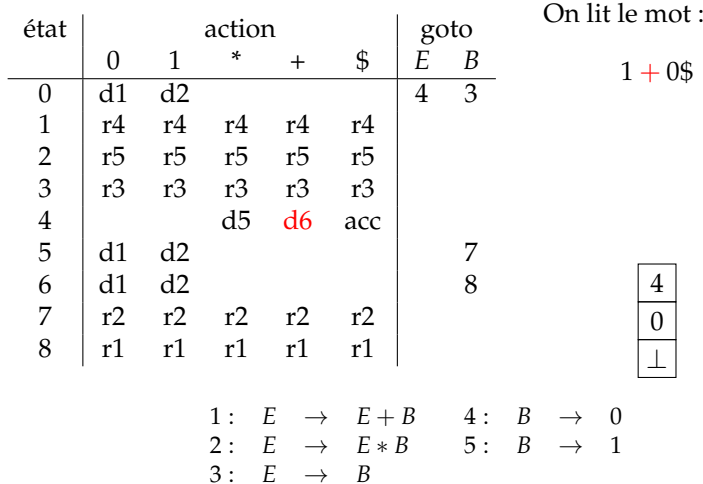

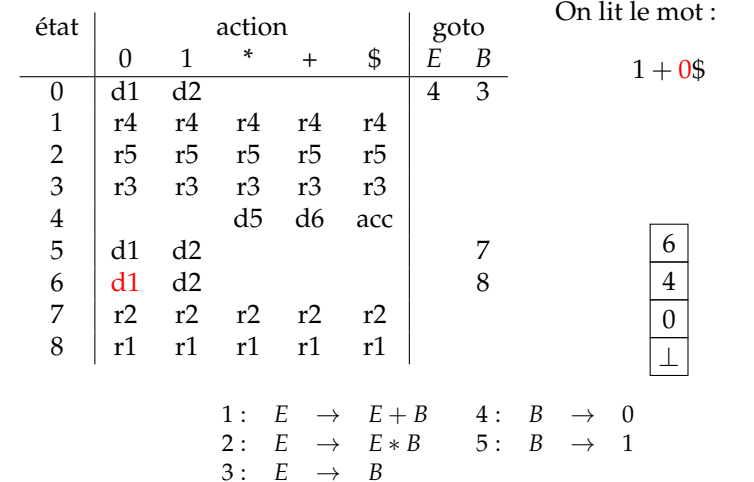

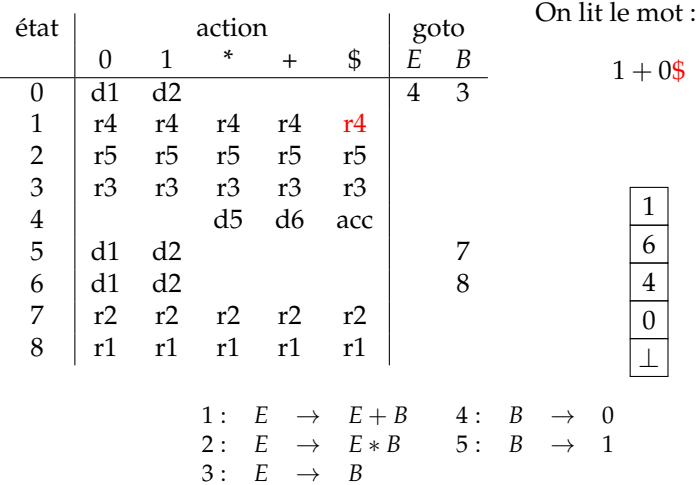

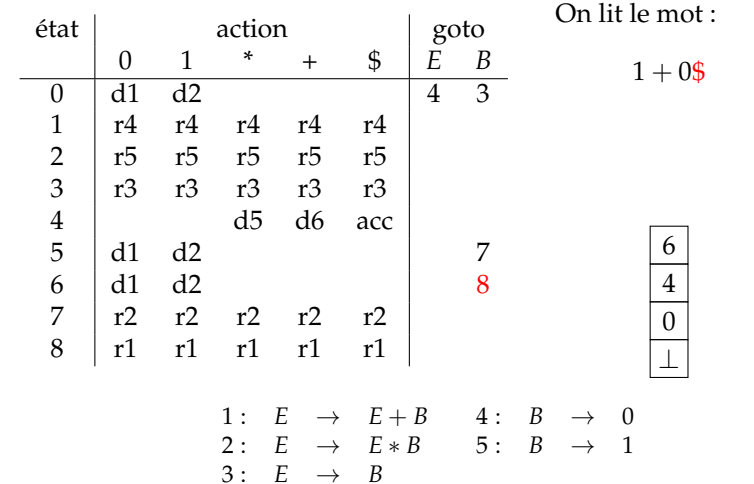

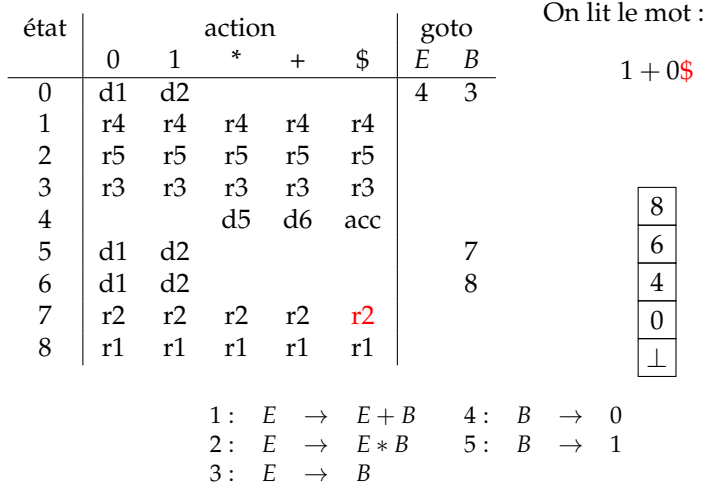

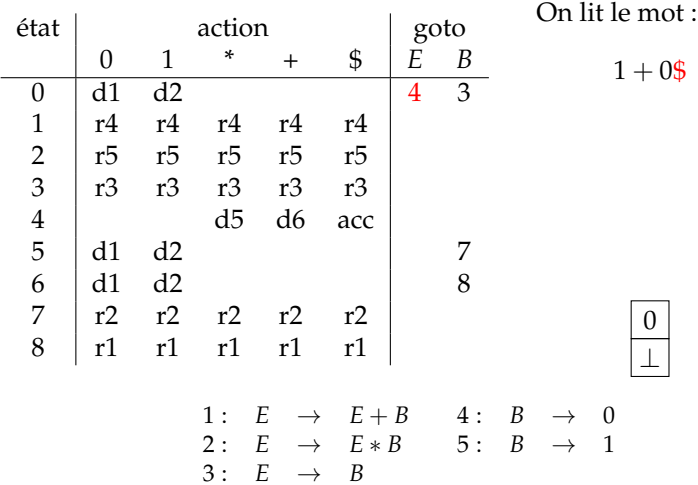
## Exemple d'utilisation de la table

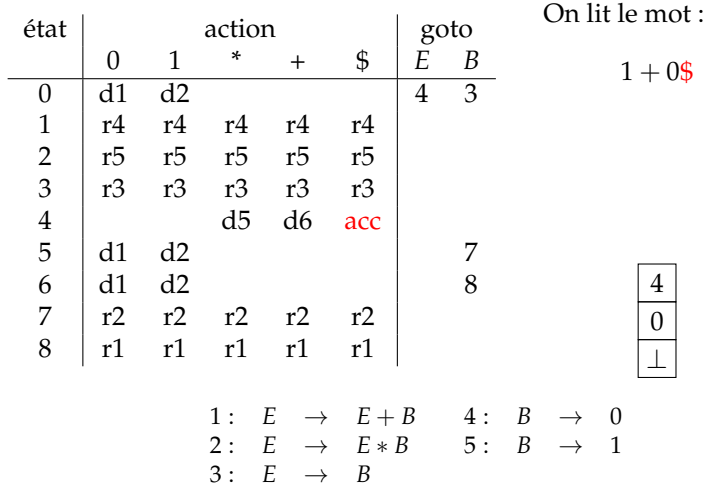

- La table SLR est construite à partir d'un automate appelé automate *LR*(0).
- Le langage reconnu par cet automate est l'ensemble des séquences de symboles qui peuvent apparaître sur la pile d'un analyseur par décalage réduction pour cette grammaire.
- L'automate est utilisé pour construire la table SLR.
- La construction consiste à associer à tout état de l'automate des actions (décalage et réduction) en s'autorisant à regarder le prochain symbole.

## Construction de l'automate *LR*(0)

- Augmentation de la grammaire
- Construction des ensembles d'items (FERMETURE)
- Construction de la fonction de transition (ALLER\_A)
- Construction des SUIVANT $()$  pour la grammaire

# Augmentation de la grammaire

Soit la grammaire suivante :

$$
\begin{array}{ccc|c}\nE & \rightarrow & E * B & E + B & B \\
B & \rightarrow & 0 & 1\n\end{array}
$$

#### Augmentation de la grammaire

Soit la grammaire suivante :

$$
\begin{array}{ccc|c}\nE & \rightarrow & E*B \mid E+B \mid B \\
B & \rightarrow & 0 \mid 1\n\end{array}
$$

On ajoute un non-terminal de départ *S* → *E*. La grammaire augmentée est donc :

$$
\begin{array}{ccc}\nS & \rightarrow & E \\
E & \rightarrow & E*B \mid E+B \mid B \\
B & \rightarrow & 0 \mid 1\n\end{array}
$$

#### Articles

- Un article d'une grammaire *G* est une règle de *G* avec un marqueur • à une certaine position de la partie droite.
- En partant de la règle  $A \rightarrow XYZ$  on peut créer les quatre articles suivants :
	- $A \rightarrow \bullet XYZ$
	- $A \rightarrow X \bullet YZ$
	- $A \rightarrow XY \bullet Z$
	- $A \rightarrow XYZ$
- A partir de la règle  $A \rightarrow \varepsilon$  on ne peut créer que l'article suivant :  $A \rightarrow \bullet$
- Un article indique quelle partie d'une règle a déjà été reconnue à un certain point de l'analyse syntaxique (la partie se trouvant à gauche du point) et ce qui reste à reconnaître (à droite du point).

#### La fonction FERMETURE

La fonction FERMETURE(*I*) prend une liste d'articles et, pour tout article *A* → *α* • *Bγ* dans FERMETURE(*I*), ajoute *B* → •*β* pour toute règle  $B \to \beta$ .

$$
\begin{array}{rcl}\n\text{FERMETURE}(S \to \bullet E) & = & \{S \to \bullet E, \\ \text{E} \to \bullet \text{E} * \text{B}, \\ \text{E} \to \bullet \text{E} + \text{B}, \\ \text{E} \to \bullet \text{B}, \\ \text{B} \to \bullet \text{O}, \\ \text{B} \to \bullet \text{1}\n\end{array}
$$

La fonction FERMETURE permet de définir les états de l'automate *LR*(0)

#### La fonction ALLER\_A(*I*, *X*)

- Si *I* est un ensemble d'articles et *X* est un symbole, alors ALLER\_A(*I*, *X*) est la FERMETURE de l'ensemble de tous les articles *A* → *αX* • *β* tels que *A* → *α* • *Xβ* est dans *I*
- **La fonction ALLER<sub>A</sub>(***I***,** *X***) est utilisée pour définir les** transitions de l'automate *LR*(0) d'une grammaire.

**Example**: 
$$
I_4 = \{S \rightarrow E \bullet, E \rightarrow E \bullet * B, E \rightarrow E \bullet + B\}
$$
  
ALLER\_A( $I_4$ , \*) = FERMETURE{E  $\rightarrow E * \bullet B$ }  
= {E  $\rightarrow E * \bullet B, B \rightarrow \bullet 0, B \rightarrow \bullet 1$ }

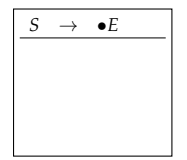

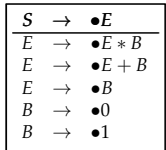

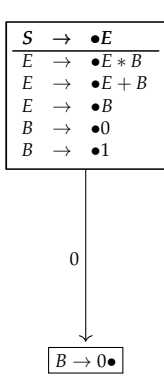

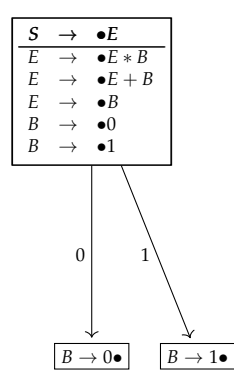

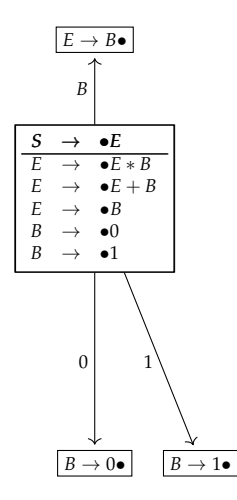

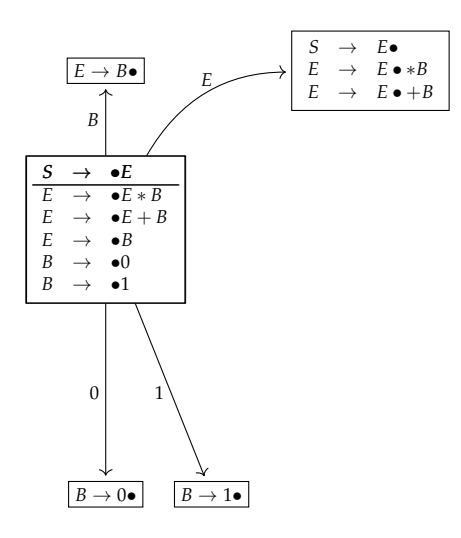

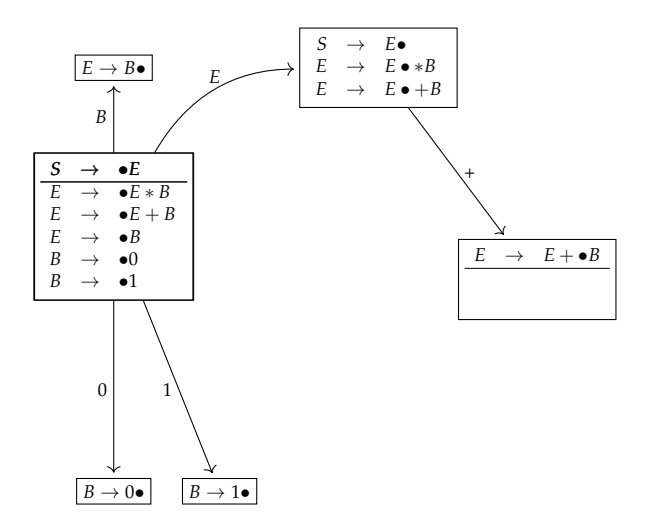

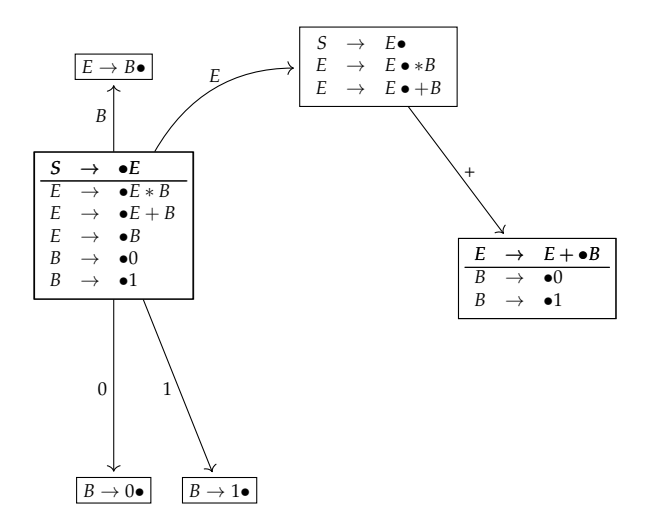

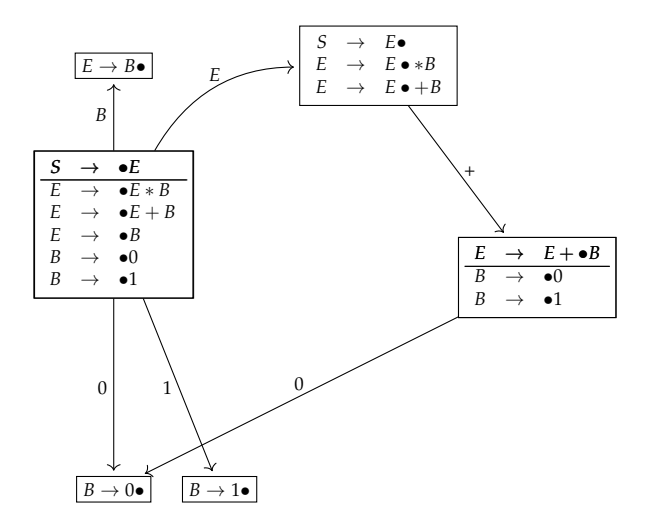

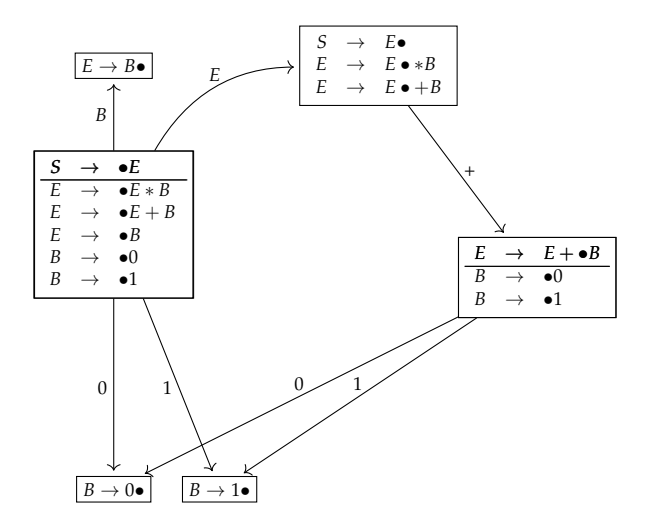

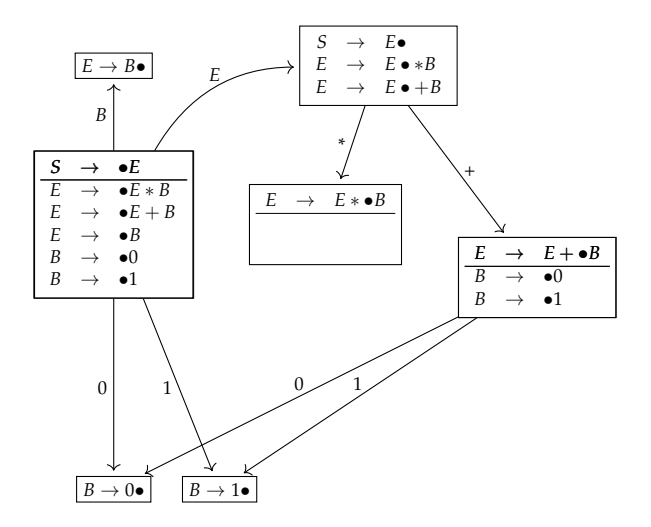

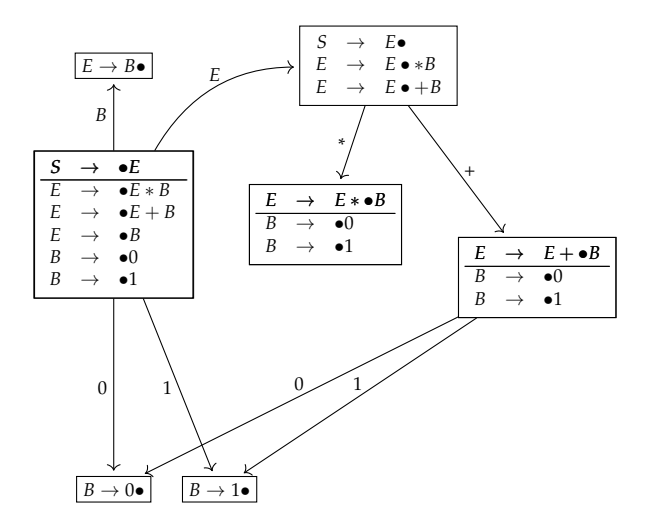

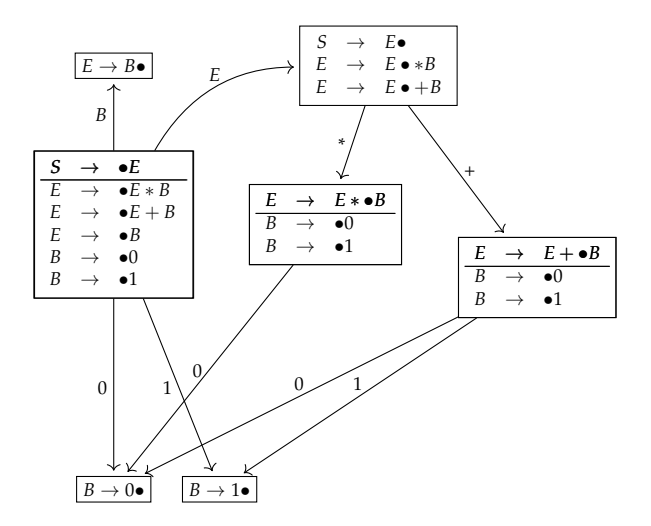

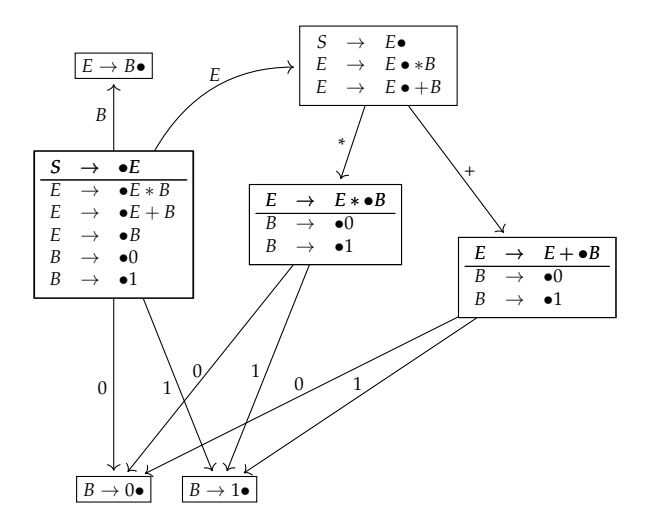

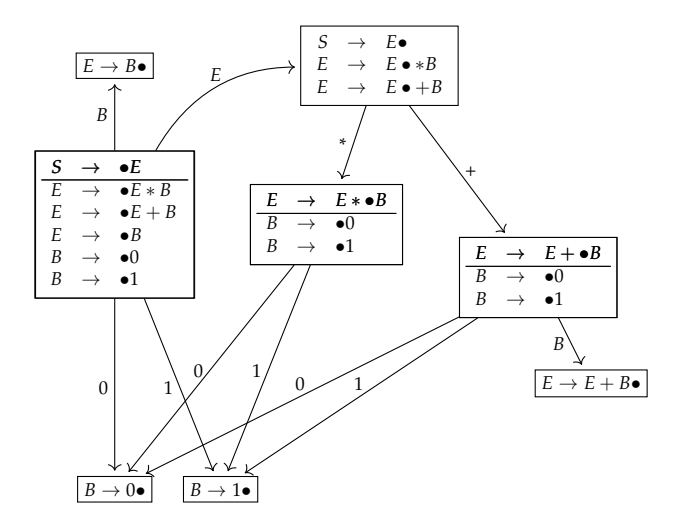

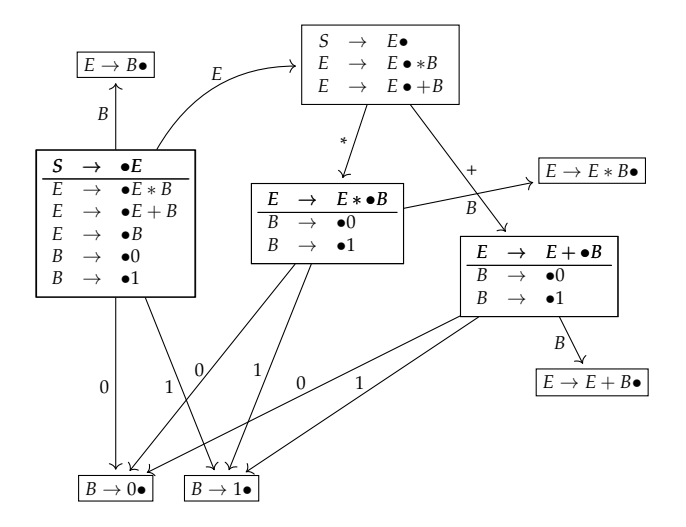

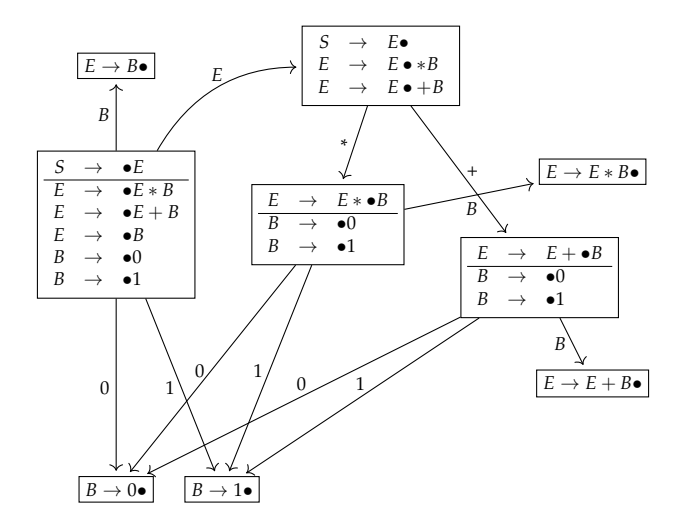

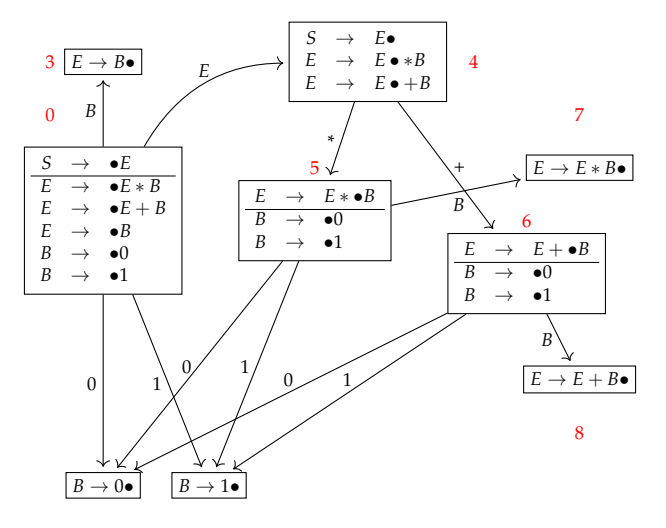

1 2

# De l'automate *LR*(0) à la table SLR

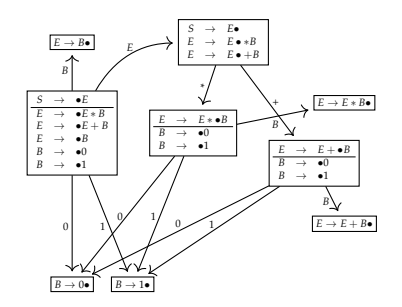

## De l'automate *LR*(0) à la table SLR

d = *décalage*, r = *réduction*, acc = *acceptation*  $S \rightarrow \bullet E$  $E \rightarrow \bullet E + B$ <br>  $E \rightarrow \bullet E + B$ <br>  $E \rightarrow \bullet E + B$  $E \rightarrow \bullet E +$ <br> $E \rightarrow \bullet B$  $B \rightarrow \bullet B$ <br> $B \rightarrow \bullet 0$ *<sup>B</sup>* → •<sup>1</sup>  $B \rightarrow 0\bullet$  $\theta$ *B* → 1• 1  $\overline{B}$  *E*  $\rightarrow$  *B*• *B*  $\begin{array}{|c|c|c|c|c|}\n\hline\n\text{A} & \text{E} & \text{E} & \text{E} & \text{E} \\
\hline\n\text{A} & \text{E} & \text{E} & \text{E} & \text{E} & \text{E} \\
\hline\n\text{A} & \text{E} & \text{E} & \text{E} & \text{E} & \text{E} \\
\hline\n\text{A} & \text{E} & \text{E} & \text{E} & \text{E} & \text{E} & \text{E} \\
\hline\n\text{A} & \text{E} & \text{E} & \text{E} & \text{E} & \text{E} & \text$ *E*  $\frac{E \rightarrow E + \bullet B}{B \rightarrow \bullet 0}$  $\rightarrow$  •0<br> $\rightarrow$  •1  $^{+}$ را مر0  $E \rightarrow E * \bullet B$ <br>  $B \rightarrow \bullet 0$  $B \rightarrow \bullet 0$ <br> $B \rightarrow \bullet 1$ \*  $\rightarrow E + B\bullet$ *B*  $E \rightarrow E * B \bullet$ *B* 0 1 2 6 7 8 état action goto 0 1 \* + \$ *E B* 0 d1 d2  $|4 \t3$ 1 r4 r4 r4 r4 r4 2 r5 r5 r5 r5 r5 3 r3 r3 r3 r3 r3 4 d5 d6 acc 5 d1 d2 7 6 d1 d2 8 7 r2 r2 r2 r2 r2 8 r1 r1 r1 r1 r1 1:  $E \rightarrow E + B$  4:  $B \rightarrow 0$ <br>2:  $E \rightarrow E * B$  5:  $B \rightarrow 1$ 2:  $E \rightarrow E*B$  5:  $B \rightarrow 1$  $3: E \rightarrow B$ 

#### Construction de la table SLR

Entrée : Une grammaire augmentée *G* 0

- 1 Construire  $C = \{I_0, I_1, \ldots, I_n\}$  la collection d'ensemble d'articles *LR*(0) pour *G* 0
- <sup>2</sup> L'état *i* est construit à partir de *I<sup>i</sup>* . Les actions d'analyse syntaxique pour l'état *i* sont déterminées comme suit :
	- <sup>1</sup> Si (*A* → *α aβ* ∈ *I<sup>i</sup>* ) et (*a* ∈ Σ) et (ALLER\_A(*I<sup>i</sup>* , *a*) = *I<sup>j</sup>* ) alors  $\text{ACTION}[i, a] = d$ *j*.
	- 2 Si  $(A \to \alpha \bullet \in I_i)$  et  $(A \neq S')$  et  $(a \in \text{SUIVANT}(A))$ alors ACTION[*i*, *a*] = *rj* où *j* est le numéro de la règle *A* → *α*

**3** Si 
$$
S' \rightarrow S \bullet \in I_i
$$
, alors  $ACTION[i, \$]$  = *acc*

- <sup>3</sup> Les transitions de transfert pour l'état *i* sont construites pour tout non terminal *A* à l'aide des règles suivantes : si  $\text{ALLER\_A}(I_i, A) = I_j \text{ alors GOTO}[i, A] = j$
- <sup>4</sup> Toutes les entrées non remplies sont positionnées à err
- <sup>5</sup> L'état initial de l'analyseur est celui construit à partir de l'ensemble d'articles contenant *S* <sup>0</sup> → •*S*

## SUIVANT(*X*)

- Permet de savoir quels symboles terminaux peuvent suivre le symbole *X* dans les proto-mots de la grammaire.
- Pour calculer  $SUIVANT(X)$ , il faut connaître les symboles terminaux qui peuvent commencer les proto-mots dérivant d'un symbole *Y* qui peut suivre *X*.
- Ces symboles sont déterminés par la fonction PREMIER(*Y*).

#### PREMIER

Si *α* est un proto-mot de *G*, PREMIER(*α*) est l'ensemble des terminaux qui commencent les chaînes se dérivant de *α* :

PREMIER
$$
(\alpha)
$$
 = { $a \in \Sigma \mid \alpha \stackrel{*}{\Rightarrow} au$ }

Si *α* <sup>∗</sup><sup>⇒</sup> *<sup>ε</sup>* alors *<sup>ε</sup>* appartient aussi à PREMIER(*α*).

## Exemple

 $A \rightarrow BC|a$  $B$  →  $b$ |ε  $C$  → *c*| $ε$  $A \Rightarrow a$   $a \in \text{PREMIER}(A)$  $A \Rightarrow BC \Rightarrow bC$   $b \in PREMIER(A)$  $A \Rightarrow BC \Rightarrow C \Rightarrow c \mid c \in \text{PREMIER}(A)$  $A \Rightarrow BC \Rightarrow C \Rightarrow \varepsilon \mid \varepsilon \in \mathrm{PREMIER}(A)$ 

## Exemple

 $A \rightarrow BC|a$  $B$  →  $b$ |ε  $C \rightarrow c | \varepsilon$  $A \Rightarrow a$   $a \in \text{PREMIER}(A)$  $A \Rightarrow BC \Rightarrow bC$   $b \in PREMIER(A)$  $A \Rightarrow BC \Rightarrow C \Rightarrow c \mid c \in \texttt{PREMIER}(A)$  $A \Rightarrow BC \Rightarrow C \Rightarrow \varepsilon \mid \varepsilon \in \text{PREMIER}(A)$ 

```
plus généralement :
PREMIER(B) \subseteq PREMIER(A)\text{si } \varepsilon \in \text{PREMIER}(B) \text{ alors PREMIER}(C) \subseteq \text{PREMIER}(A)\text{si } \varepsilon \in \text{PREMIER}(B) et \varepsilon \in \text{PREMIER}(C) alors \varepsilon \in \text{PREMIER}(A)
```
### PREMIER(*X*)

Pour calculer PREMIER(X) avec  $X \in N \cup \Sigma$ , on applique les règles suivantes jusqu'à ce qu'aucun terminal ni *ε* ne puisse être ajouté aux ensembles PREMIER.

- **1** Si  $X \in \Sigma$  (*X* terminal), PREMIER(*X*) = {*X* }.
- <sup>2</sup> Si *X* → *ε* ∈ productions de la grammaire, on ajoute *ε* à PREMIER $(X)$ .

3 Si *X* ∈ *N* (*X* non terminal) et *X* →  $Y_1$  . . .  $Y_k$  ∈ *P*, mettre *a* dans PREMIER(X) s'il existe *i* tel que *a* est dans PREMIER(*Yi*) et que *ε* est dans tous les PREMIER $(Y_1)$  . . . PREMIER $(Y_{i-1})$ . Si *ε* ∈ PREMIER(*Yj*)∀*j* , 1 ≤ *j* ≤ *k*, on ajoute *ε* à PREMIER(*X*).

#### $PREMIER(X_1 ... X_n)$

On calcule PREMIER(*X*<sup>1</sup> . . . *Xn*) de la façon suivante :

- 1 Ajouter à PREMIER $(X_1 \ldots X_n)$  tous les symboles de PREMIER $(X_1)$ différents de *ε*.
- <sup>2</sup> Si *ε* ∈ PREMIER(*X*1), ajouter également les symboles de PREMIER(*X*2) différents de *ε*. Si *ε* ∈ PREMIER(*X*2), ajouter également les symboles de PREMIER(*X*3) différents de *ε*, etc.
- <sup>3</sup> Finalement, si *ε* appartient à PREMIER(*Xj*) pour tous les  $j = 1, 2, \ldots n$ , on ajoute  $\varepsilon$  à PREMIER $(X_1 \ldots X_n)$ .

Si  $X \in N$ , SUIVANT $(X)$  est l'ensemble des symboles  $a \in \Sigma$  qui peuvent apparaître immédiatement à droite de *X* dans un proto-mot :

$$
SUIVANT(X) = \{a \in \Sigma \mid S \stackrel{*}{\Rightarrow} \alpha Xa\beta\}
$$

Si *X* peut être le symbole le plus à droite d'un proto-mot alors ⊥ est dans SUIVANT(*X*).
## Exemple

 $S \rightarrow Aa$  $A \rightarrow BC$  $C \rightarrow c | \varepsilon$  $S \Rightarrow Aa \Rightarrow BCa \Rightarrow Bca \mid c \in \text{SUIVANT}(B)$  $S \Rightarrow Aa \Rightarrow BCa \Rightarrow Ba \mid a \in \text{SUIVANT}(B)$ 

# Exemple

 $S \rightarrow Aa$  $A \rightarrow BC$  $C \rightarrow c | \varepsilon$ 

 $S \Rightarrow Aa \Rightarrow BCa \Rightarrow Bca \mid c \in \text{SUIVANT}(B)$  $S \Rightarrow Aa \Rightarrow BCa \Rightarrow Ba \mid a \in \text{SUIVANT}(B)$ plus généralement :  $PREMIER(C) \subseteq SUIVANT(B)$  $\text{si } \varepsilon \in \text{PREMIER}(C) \text{ alors } \text{SUIVANT}(A) \subseteq \text{SUIVANT}(B)$ 

# SUIVANT(*X*)

Pour calculer SUIVANT(*X*) pour tous symbole non terminal *X*, on applique les règles suivantes jusqu'à ce qu'aucun symbole terminal ne puisse être ajouté aux ensembles SUIVANT :

- <sup>1</sup> Mettre ⊥ dans SUIVANT(*S*).
- <sup>2</sup> si *X* → *αBβ*, le contenu de PREMIER(*β*), excepté *ε*, est ajouté à SUIVANT $(B)$ .
- <sup>3</sup> s'il existe une règle *X* → *αB* ou une règle *X* → *αBβ* telle que  $ε ∈$  PREMIER(*β*) (c'est à dire  $β ⇒ ε$ ), les éléments de SUIVANT(*X*) sont ajoutés à SUIVANT(*B*).

# Exemple

Soit la grammaire  $G = \langle \{E, E', T, T', F\}, \{a, +, *, (,) , a\}, P, E \rangle$  non récursive à gauche où *P* est composé des règles suivantes :

$$
1 E \rightarrow TE' \qquad 2 E' \rightarrow +T E'
$$
  
\n
$$
3 E' \rightarrow \varepsilon \qquad 4 T \rightarrow FT'
$$
  
\n
$$
5 T' \rightarrow *FT' \qquad 6 T' \rightarrow \varepsilon
$$
  
\n
$$
7 F \rightarrow (E) \qquad 8 F \rightarrow a
$$

Alors :

 $PREMIER(E) = PREMIER(T) = PREMIER(F) = \{(a\})$  $\texttt{PREMIER}(E') = \{+, \varepsilon\}$  $\texttt{PREMIER}(T') = \{*, \varepsilon\}$  $SUIVANT(E) = \{), \perp\}$  $\textsc{SUIVANT}(E') = \textsc{SUIVANT}(E) = \{), \bot\}$  $\textsc{survant}(T) = \{\textsc{premer}(\vec{E}') - \{\epsilon\}\} \cup \textsc{survant}(E) = \{+,),\bot\}$  $\textsc{SUIVANT}(T') = \textsc{SUIVANT}(T) = \{ +, ), \bot \}$  $\textsc{SUVANT}(F) = \{\textsc{premler}(T') - \{\varepsilon\}\} \cup \textsc{SUVANT}(T) = \{+, *,), \bot\}$ 

### **Conflits**

- Si, à l'issue de la construction de la table, une case possède plusieurs actions, alors la grammaire n'est pas *SLR*(1).
- Si une case possède deux réductions différentes, on dit qu'il y a un conflit réduction/réduction.
- Si une case possède un décalage et une réduction, on qu'il y a conflit décalage/réduction.
- Dans ce cas, soit la grammaire est ambiguë, soit il faut augmenter le regard en avant (la valeur de *k*).
- La majorité des langages de programmation admettent une grammaire qui est *SLR*(1). En particulier le langage *L*.

### Conflit de réduction / réduction

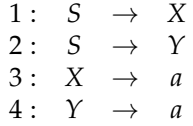

- On ne sait pas s'il faut réduire par 3 ou 4.
- La grammaire est ambiguë!

### Conflit de réduction / réduction (2)

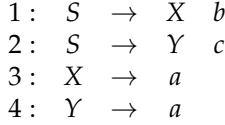

■ Si on sait que *a* est suivi de *b* (ou de *c*), il n'y a pas conflit!  $\blacksquare$  La grammaire est *LR*(1)

## Conflit de décalage / réduction

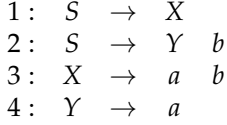

- Après un décalage d'un *a*, on ne sait pas s'il faut décaler ou réduire.
- La grammaire est ambiguë.

### Conflit de décalage / réduction

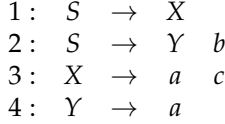

■ Si on sait que *a* est suivi de *b* (ou de *c*), il n'y a pas conflit!  $\blacksquare$  La grammaire est *LR*(1).

### Grammaires *LR*(2)

1:  $S \rightarrow X b c$ 2 :  $S \rightarrow Y b d$  $3: X \rightarrow a$  $4: Y \rightarrow a$ 

#### **Sources**

■ Michael Sipser, *Introduction to the Theory of Computation.* PWS Publishing Company, 1997.

■ John Hopcroft, Rajeev Motwani, Jeffrey Ullman, *Introduction to Automata Theory, Languages and Computation.* 2ème édition, Pearson Education International, 2001.

■ John Aho, Jeffrey Ullman, *The Theory of Parsing*, *Translation and Compiling, Vol I : Parsing.* Prentice-Hall, 1972